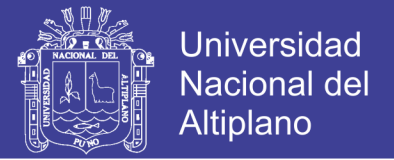

# **UNIVERSIDAD NACIONAL DEL ALTIPLANO**

**FACULTAD DE INGENIERÍA MECÁNICA ELÉCTRICA, ELECTRÓNICA Y SISTEMAS**

**ESCUELA PROFESIONAL DE INGENIERÍA ELECTRÓNICA**

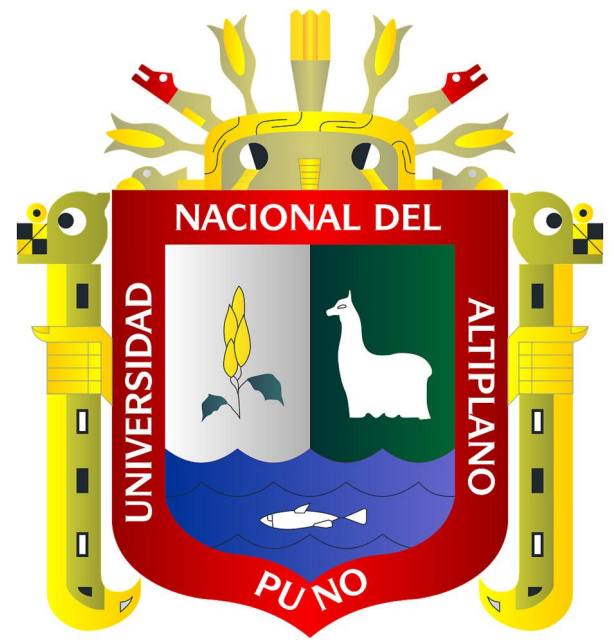

**ANALISIS E IMPLEMENTACION DE LA SEÑAL ELECTROCARDIOGRAFICA PARA LA DETECCION DE PARAMETROS DE NORMALIDAD BAJO LA PLATAFORMA LABVIEW"ADPAN-EC"**

# **TESIS**

**PRESENTADO POR:** 

JORGE LUIS VILCHEZ LIMACHE

DEYVID JOSE MAMANI YUCRA

**PARA OPTAR EL TITULO PROFESIONAL DE: INGENIERO ELECTRONICO**

PUNO – PERÚ

2017

Repositorio Institucional UNA-PUNO

No olvide citar esta tesis

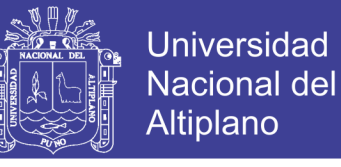

 $\partial$ Universidad Nacional Del *Ilitiplano* 

## FACULTAD DE INGENIERiA MECÁNICA ELÉCTRICA, ELECTRóNICA Y SISTEMAS

ESCUELA PROFESIONAL DE INGENIERÍA ELECTRÓNICA

ANALISIS E IMPLEMENTACION DE LA SEÑAL\_ ELECTROCARDIOGRAFICA PARA LA DETECCION DE PARAMETROS DE NORMALIDAD BAJO LA PLATAFORMA LABVIEW"ADPAN-EC"

## TESIS PRESENTADA POR:

JORGE LUIS VILCHEZ LIMACHE

DEYVID JOSE MAMAN! YUCRA

PARA OPTAR EL TITULO PROFESIONAL DE: INGENIERO ELECTR

APROBADA POR EL JURADO REVISOR CONFORMADO POR:

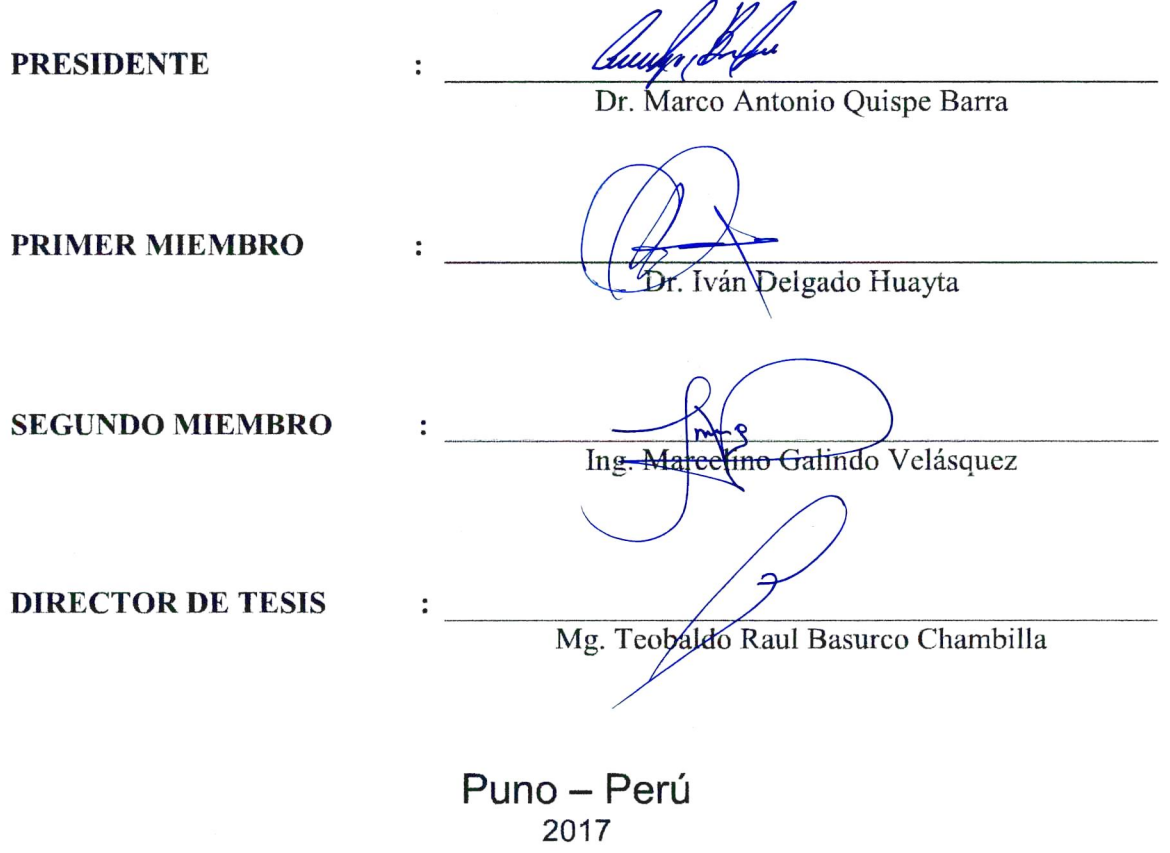

Área: Automatización e instrumentación Tema: Aplicaciones Biomédicas.

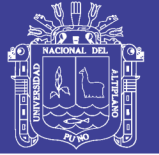

## **Agradecimientos**

En primer lugar a Dios que siempre fue mi fortaleza para seguir adelante, a mis padres y familiares que estuvieron siempre apoyándome en todos los momentos difíciles, a mis docentes por sus concejos y enseñanzas que contribuyeron en mi formación profesional.

**VILCHEZ LIMACHE**

No olvide citar esta tesis

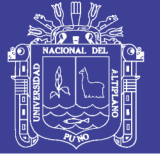

## **Agradecimientos**

Aquellos que caminaron a mi lado desinteresadamente dejando huellas eternas en mi corazón, a todos los ingenieros de mi querida escuela profesional electrónica por compartir todas sus enseñanzas y hacerme ver la vida de una manera diferente .

**MAMANI YUCRA**

No olvide citar esta tesis

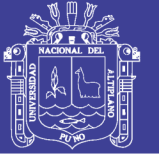

## **Dedicatoria**

Dedico este trabajo de investigación a mi familia que siempre está conmigo; a mi madre por tener la confianza y el apoyo en toda mi formación profesional; y a todos que hicieron posible que este proyecto se haga realidad.

**VILCHEZ LIMACHE**

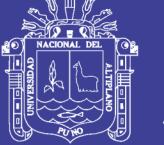

### **Dedicatoria**

Dedico este logro a todas las personas que me acompañaron a lo largo de este camino como estudiante, que me motivaron para continuar superándome, a mis padres los cuales siempre confiaron en mí, y a todos en general por su apoyo de manera desinteresada.

**MAMANI YUCRA**

No olvide citar esta tesis

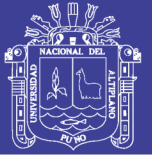

## Índice

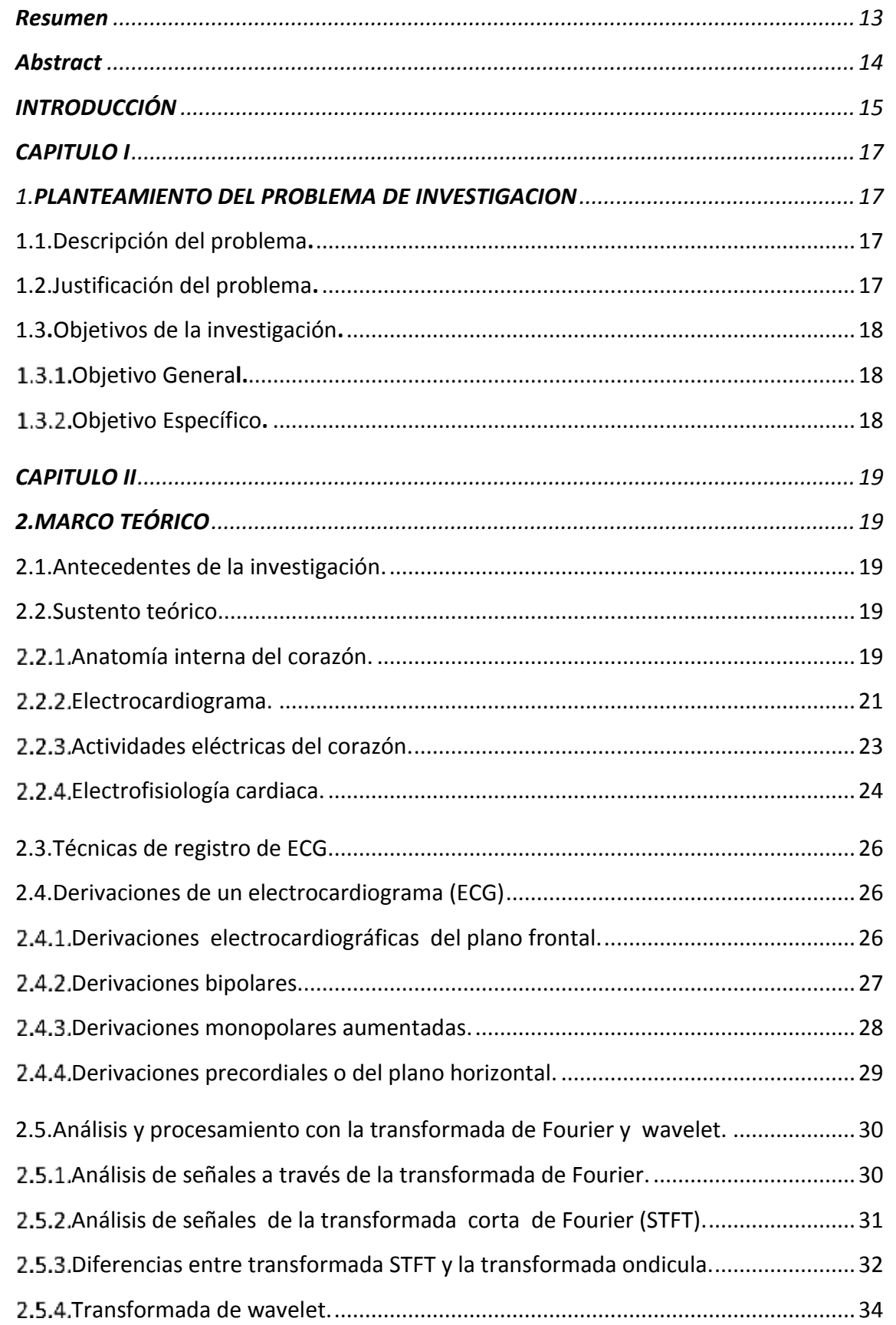

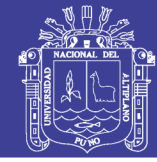

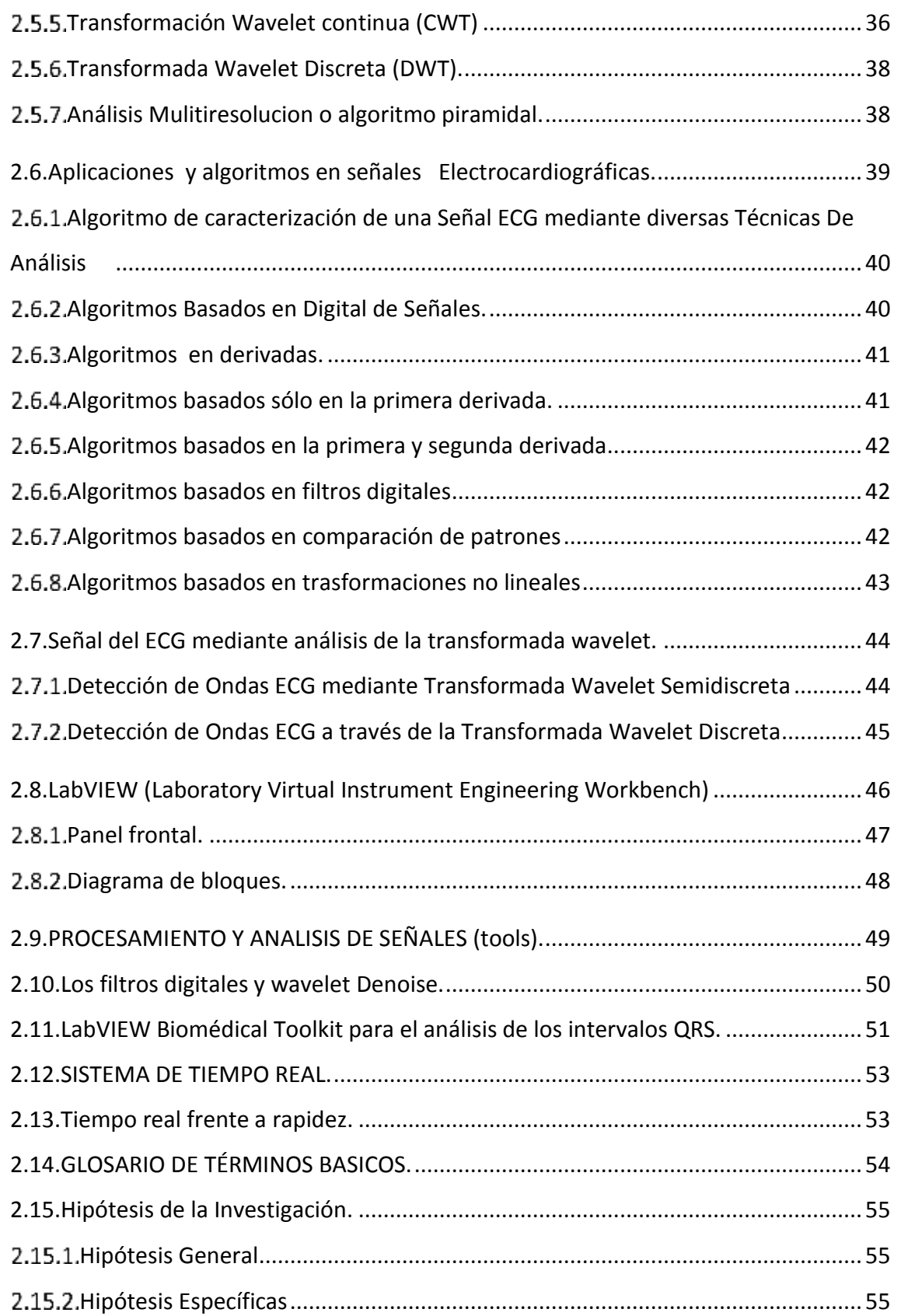

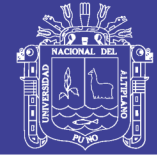

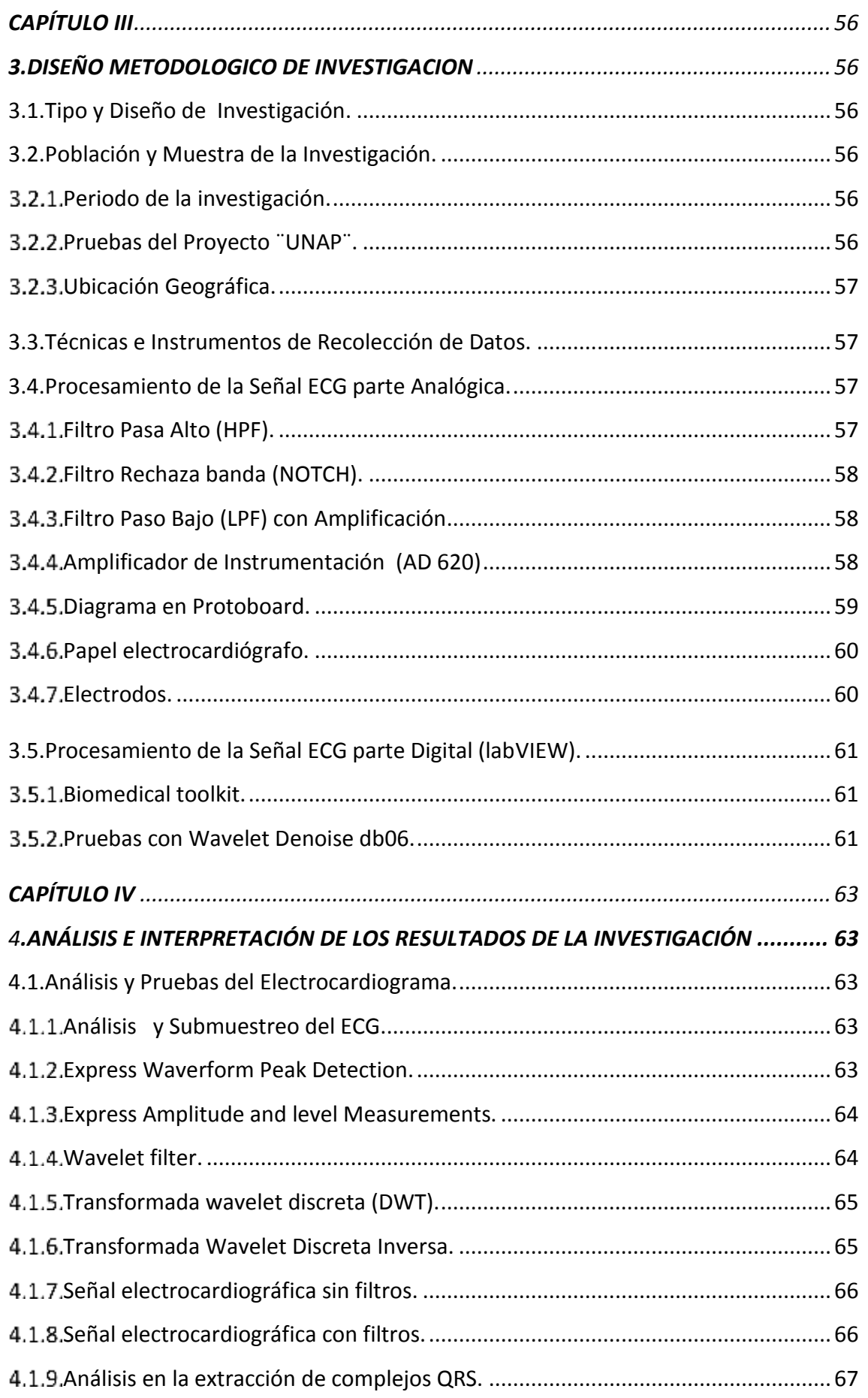

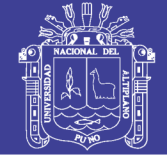

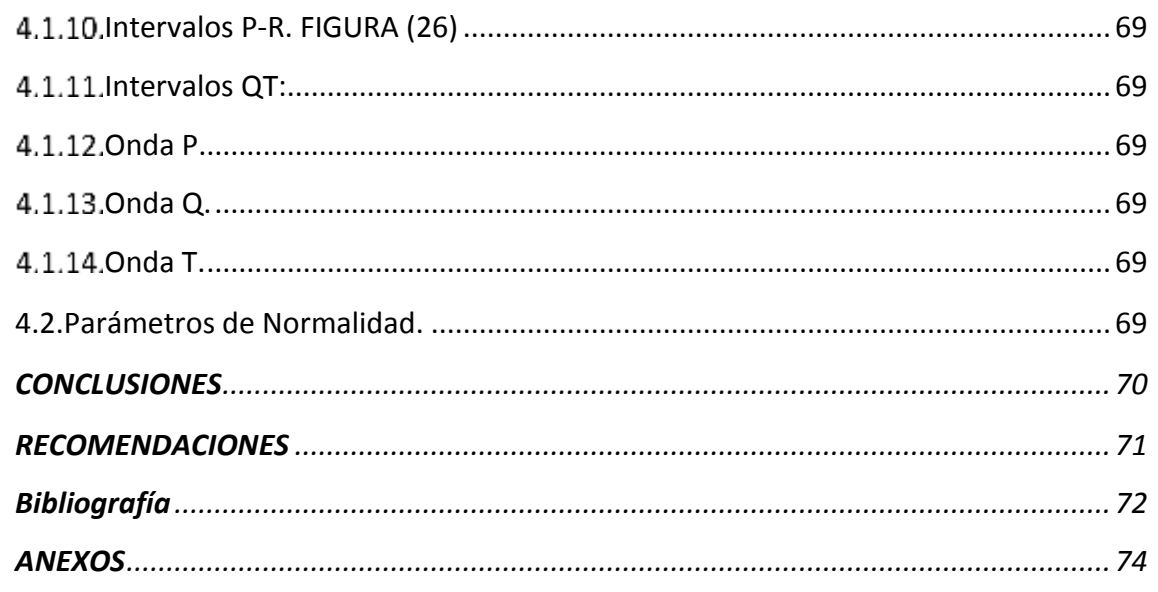

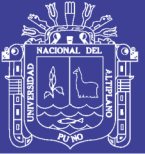

## **Índice de figuras**

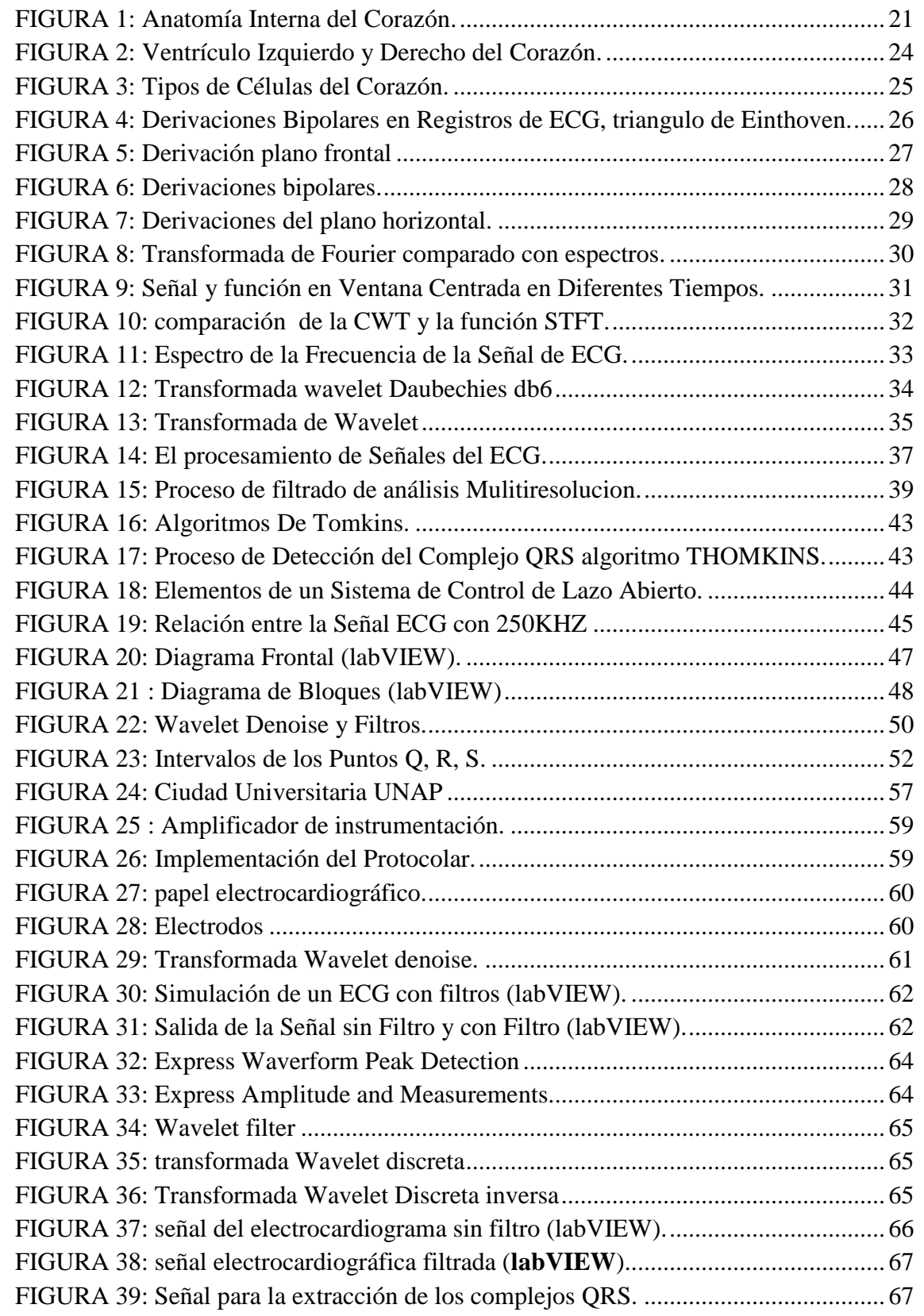

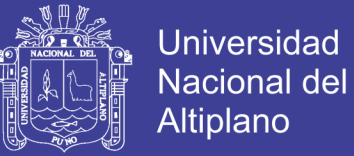

## **Índice de tablas**

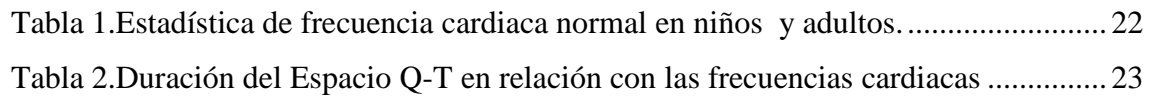

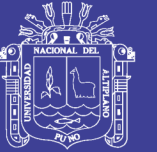

## **Índice de anexos**

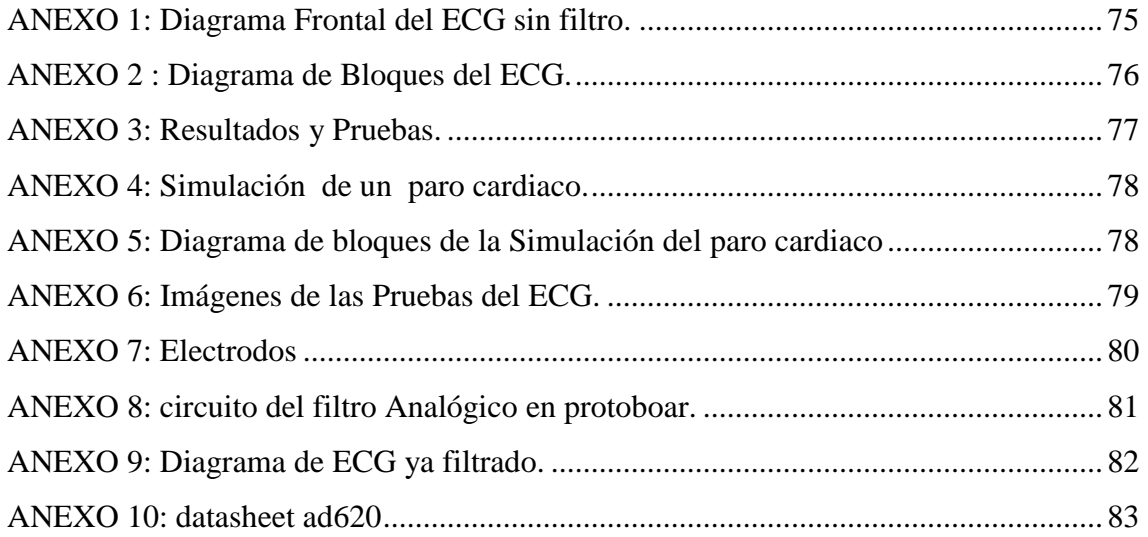

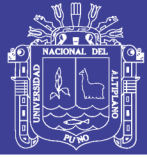

## **Resumen**

<span id="page-13-0"></span>En el presente proyecto de investigación denominado Diseño e implementación de un Electrocardiograma en labVIEW, tuvo como objetivo general, desarrollar una aplicación en el software labVIEW, que permita visualizar los parámetros de normalidad de una señal electrocardiográfica de una persona, y así ayudar al cardiólogo con el electrocardiograma, luego realizar un análisis y su posterior diagnóstico.

Como objetivos específicos se tiene, estudiar métodos matemáticos para el análisis de la señal electrocardiografía y también tener conocimientos básicos en cuanto a las señales electrocardiográficas para una posterior interpretación.

La hipótesis a verificar con el electrocardiograma es una vez obtenido la señal rítmica del corazón, se hará un diagnostico con un especialista, para estas técnicas de análisis del ECG se utilizó la trasformada wavelet DWT y su inversa IDWT mediante wavelet madre, también se usaron filtros analógicos y digitales. Para eliminar los ruidos y demás interferencias que existen en una señal. Se concluye que con la aplicación en labVIEW se podrá visualizar las señales electrocardiográficas en tiempo real y detectar los parámetros de normalidad. Para el presente desarrollo se utilizó el software labVIEW del (Laboratory Virtual Instrument Engineering workbench).

**Palabras claves**: Parámetros de normalidad, ECG, Tiempo real, LabVIEW.

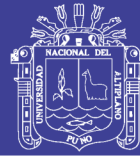

## **Abstract**

<span id="page-14-0"></span>In the present research project called Design and implementation of an electrocardiograp hic in lab VIEW, the general objective was to develop an application in the software lab VIEW, that allows to visualize the normal parameters of an electrocardiographic signal o f a person, and thus to help the cardiologist with The electrocardiogram, then perform an analysis and its subsequent diagnosis. As specific objectives we have, to study mathema tical methods for the analysis of the signal electrocardiography and also to have basic kn owledge as to the electrocardiographic signals for a later interpretation. The hypotheses t o verify with the electrocardiogram is obtained once the rhythmic signal of the heart is o btained, a diagnosis will be made with a specialist, for these techniques of analysis of th e ECG we made use of the transformed DWT wavelet and its inverse IDWT by mother wavelet, also were used Analog and digital filters to eliminate the noise and other interfe rences that exist in a signal. It is concluded that with this application we can visualize th e electrocardiographic signals in real time and detect the parameters of normality. For th e present development we use the LabVIEW software of the (Laboratory Virtual Instrum ent Engineering workbench).

**Key words**: Normality Parameters, ECG, Real-Time, LabVIEW.

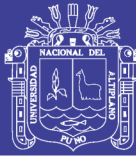

## **INTRODUCCIÓN**

<span id="page-15-0"></span>Las señales electrocardiográficas son exámenes médicos que permiten diagnosticar todo tipo de alteraciones cardiovasculares de una manera rápida y eficiente, en el Perú más del 28% sufre de alguna enfermedad del corazón, voceros del Ministerio de Salud (MINSA) advirtieron que hay una elevada tasa de mortalidad por enfermedades del corazón, siendo las tres primeras causas de muertes en el país ,lo más peligroso de todo esto es que más del 50% de los infartos no presentan síntomas, siendo así un factor determinante este estudio y la aplicación del electrocardiograma en labVIEW con la finalidad de tener a la mano los registros electrocardiógrafos de una persona para su posterior análisis con un especialista .En el presente proyecto mostramos un instrumento virtual que incluye etapas de adquisición, que utilizan herramientas que permiten el procesamiento de una señal electrocardiográfica. Es por eso que en las últimas décadas se han investigado distintos métodos que tienen por objetivo el análisis e interpretación de este tipo de registros.

En el presente documento de investigación y análisis matemáticamente de una señal electrocardiográfica, buscamos encontrar una aproximación de los puntos característicos del ECG, el cual consiste en un registro gráfico en función del tiempo, y así realizar un análisis y obtener una serie de cuantificaciones que sean soporte válido para la realización de un diagnóstico. Para ello el procedimiento de detección se realiza mediante el análisis de la señal electrocardiográfica a través de la Transformada Wavelet Discreta.

El proceso del desarrollo de la investigación y análisis expuesto en el presente documento estuvo fundamentado en las siguientes etapas: estudio de las nociones básicas de electrocardiografía (ECG), en el cual se investigaron además los métodos de análisis de

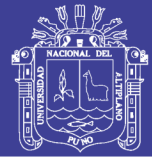

este registro, que contienen derivaciones y algoritmos, también estudio de la Transformada Wavelet y el uso e interpretación de señales en LabVIEW y el posterior desarrollo de la técnica de detección de parámetros ECG, la cual consta de una fase de lectura y sobre muestreo, filtrado tanto analógico como digital, caracterización del complejo QRS con la transformada corta de Fourier (STFT), caracterización de las ondas T y P ,que empieza en la aurícula derecha, cálculo de los parámetros de normalidad y la interpretación de estos parámetros.

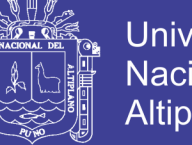

## Universidad Nacional del **Altiplano**

## **CAPITULO I**

## <span id="page-17-1"></span><span id="page-17-0"></span>**1. PLANTEAMIENTO DEL PROBLEMA DE INVESTIGACION**

### <span id="page-17-2"></span>1.1. Descripción del problema.

La cardiología nos muestra un estudio completo del corazón, gracias a la cardiología conocemos el funcionamiento este órgano muy importante ,y así poder detectar alguna anomalía o cualquier tipo de alteración, hay muchas maneras de detectar estas anomalías , el electrocardiograma es uno de los exámenes que nos muestra el ritmo cardiaco , normalmente estos exámenes se registran con 12 derivaciones aunque pueden llegar a más ,en los últimos años la ingeniería se ha interesado en la interpretación de estas señales matemáticamente.

### <span id="page-17-3"></span>1.2. Justificación del problema.

El estudio y análisis de las señales electrocardiográficas mostradas en labview, busca hacer un aporte en el campo de la biomedicina, con el presente documento de investigación y aplicación de un electrocardiograma, podremos visualizar el ritmo cardiaco y los parámetros de normalidad, y así descartar anomalías, con la interpretación de un especialista, el desarrollo de la aplicación gráfica que visualice la señal de ECG y el proceso matemático que ayude al personal médico y tenga la capacidad de identificar los parámetros necesarios para establecer la normalidad de la actividad eléctrica cardiaca y genere un reporte de dicha actividad para el posterior análisis medico sin duda este proyecto es muy importante ya que podemos visualizar las señales electrocardiográficas en tiempo real y así podremos determinar las alteraciones cardiovasculares de una persona de manera rápida y muy sencilla, así descartar cualquier anomalía del corazón, con el análisis matemático de la transformada de wavelet que más se asemeja a una señal electrocardiográfica.

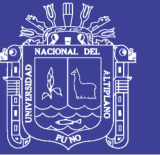

#### <span id="page-18-0"></span> $1.3.$ Objetivos de la investigación.

## <span id="page-18-1"></span>1.3.1. Objetivo General.

Desarrollar una aplicación en el software labVIEW versión 3.2, para poder visualizar las señales electrocardiográficas en tiempo real, que permita la interpretación y clasificación de parámetros de normalidad.

## <span id="page-18-2"></span>**Objetivo Específico.**

- a.) Estudiar métodos matemáticos para el análisis de las señales biológicas.
- b.) Tener conocimiento sobre el uso del software LabVIEW versión 3.2

c.) Realizar la caracterización en tiempo real de las ondas que hacen parte del electrocardiograma.

d.) Tener conocimiento básico para la interpretación de una señal electrocardiográfica.

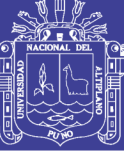

## **CAPITULO II**

## **2. MARCO TEÓRICO**

### <span id="page-19-2"></span><span id="page-19-1"></span><span id="page-19-0"></span>2.1. Antecedentes de la investigación.

El electrocardiograma (ECG) es una representación netamente gráfica de la actividad eléctrica del corazón, que se obtiene desde la superficie corporal del pecho y así tener un diagnóstico de las enfermedades cardiovasculares , este estudio se da en el siglo XIX donde se comprobó que el corazón genera electricidad, el primero en aproximarse a este punto de vista eléctrico fue AUGUSTUS WALTER quien en sus pruebas utilizaba un galvanómetro, pero quien asigno los parámetros P,Q,R,S y T a las deflexiones fue EINTHOVEN que fue reconocido ganando el premio nobel de fisiología o medicina, es por eso el estudio electrocardiógrafo es para la detección de enfermedades cardiovasculares, teniendo en conocimiento previo acerca del electrocardiograma y conocimientos matemáticos, el objetivo es obtener una aplicación en LabVIEW y poder visualizar todos los parámetros de normalidad . (Garcia, 2016)

#### <span id="page-19-3"></span> $2.2.$ Sustento teórico.

### <span id="page-19-4"></span>**Anatomía interna del corazón.**

El corazón es un órgano principal del sistema circulatorio, está conformado por tejidos de fibras musculares de nombre miocardio que se encargan de las contracciones, el corazón está formado por una bomba derecha, es la que bombea la sangre a todo el cuerpo por medio del sistema circulatorio y a la vez proporciona oxígeno, el corazón conforma una cámara hueca de paredes musculares, que están divididas en 4 (dos aurículas y dos ventrículos). (Chero, 2013)

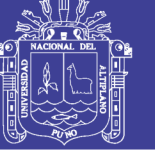

- Dos ventrículos: están situadas debajo de las aurículas, son las que se encargan de bombear la sangre fuera del corazón.
- Dos aurículas: están situadas en la parte superior del corazón.

El flujo sanguíneo es la cantidad de sangre que atraviesa la sección de un punto dado, se controla por medio de cuatro válvulas: Tricúspide, Mitral, Pulmonar y Aórtica, las cuales, se encargan de permitir el paso de la sangre entre las cavidades al interior y al exterior del corazón. La sangre llega a la aurícula derecha del corazón desde el organismo, se mueve al ventrículo derecho y es impulsada dentro de las arterías pulmonares, después de que recoge oxígeno, la sangre es devuelta a través de las venas pulmonares.

Todo este proceso lo hace con dos movimientos sístole y diástole

- Sístole: el corazón se contrae, la sangre sale del corazón a través de los ventrículos derechos.
- Diástole: el corazón se relaja y expande, la sangre ingresa al corazón por medio de venas hacia las aurículas. (Greatty, 2016)

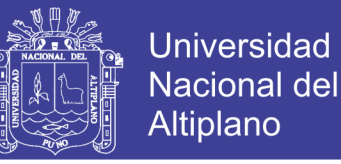

<span id="page-21-1"></span>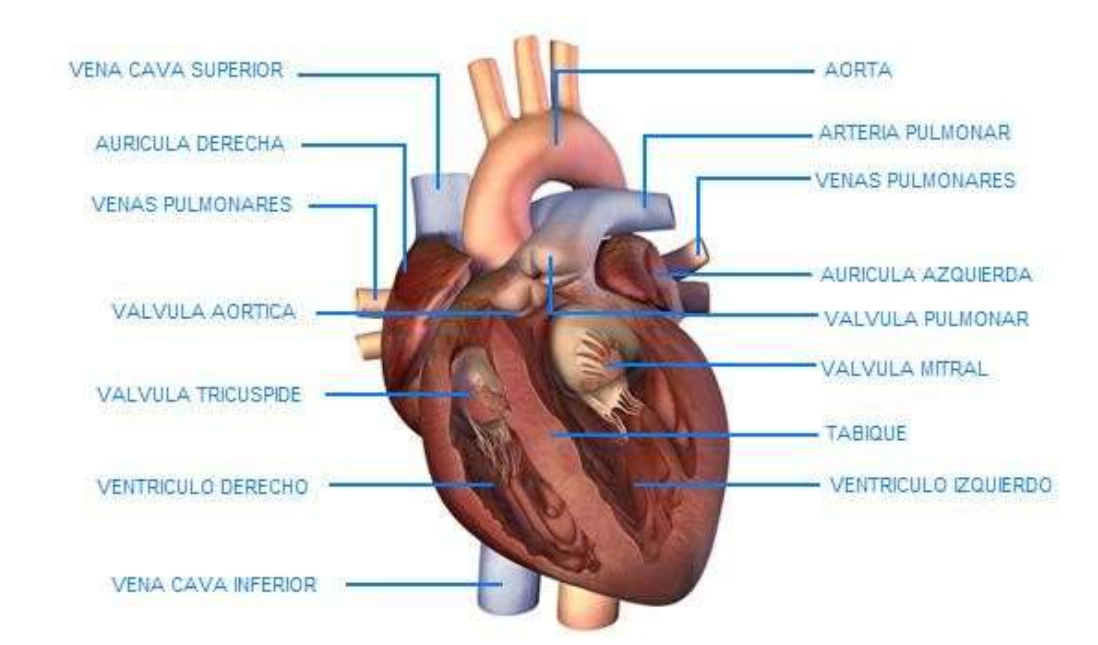

FIGURA 1: Anatomía Interna del Corazón.

FUENTE:<https://www.google.com.pe/search?q=Sistema+de+conducci%C3%B3n+auri> Recuperado el 20/09/2016.

### <span id="page-21-0"></span>**Electrocardiograma.**

El electrocardiograma evalúa el ritmo y la función cardiaca a través de un registro de la actividad eléctrica del corazón, por lo que se utiliza para diagnosticar anomalías del corazón, patologías pulmonares, el electrocardiograma (ECG) no es más que una prueba y ver el correcto funcionamiento cardiaco, atreves de un registro de la actividad eléctrica del corazón. El corazón late porque se emite señales eléctricas que inician a partir de la aurícula derecha (es una estructura llamada modo sinusal) y se transmiten por unas vías específicas que se distribuyen a todo el corazón, dando lugar el latido cardiaco. Esta actividad eléctrica se puede recoger a través de unos electrodos que se pegan a la piel, ya que hay muchas derivaciones nosotros en estas pruebas utilizamos el brazo izquierdo, brazo derecho y la pierna derecha. (Garcia, 2016)

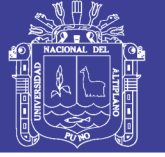

Los impulsos eléctricos se registran en forma de líneas o curvas en un papel milimetrado, las cuales traducen la contracción o relación tanto de las aurículas como de los ventrículos, este registro en papel es lo que se llama electrocardiograma.

El electrocardiograma habitualmente consta de 5 ondas: Q, P, R, S y T, además de unos segmentos que expresan en los momentos de polarización y también la despolarización auricular y ventricular.

Onda P (aurículas): esta es producida por los potenciales eléctricos que se generan cuando las aurículas se despolarizan antes de cada contracción y la duración es menor a 100ms y su voltaje no excede a 2.5 mv.

Onda T (ventrículos): Es cuando las ventrículos se recuperan de su estado de despolarización, esto ocurre por lo general en el musculo ventricular de 0.25 a 0.35 seg.

Complejo QRS (ventrículos): Producido por los potenciales de los ventrículos de despolarización antes que se contraiga. (Garcia, 2016)

### TABLAS DE FRECUENCIAS Y NUMERO DE LATIDOS DE NIÑOS Y ADULTOS

Tabla 1.Estadística de frecuencia cardiaca normal en niños y adultos.

<span id="page-22-0"></span>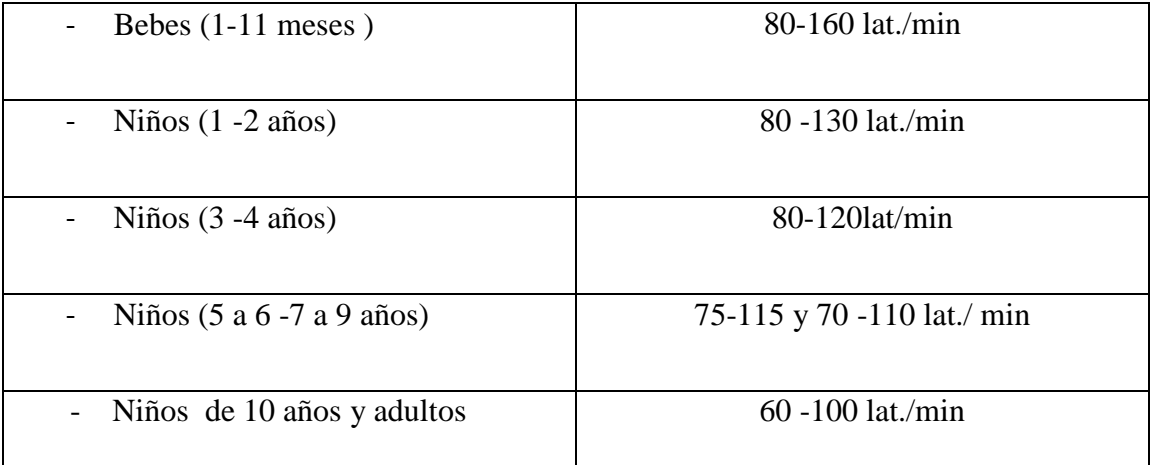

Fuente: (Diseño , desarrollo y pruebas de un electrocardiografo virtual, 2015,p.147)

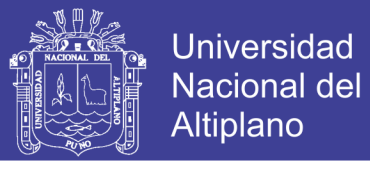

<span id="page-23-1"></span>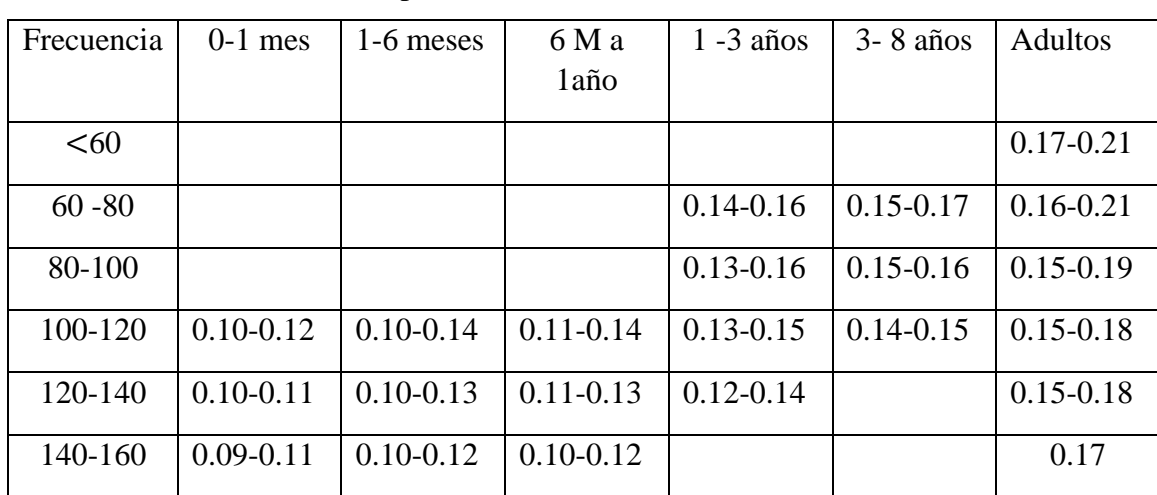

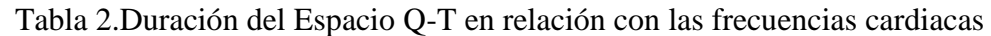

Fuente: (Diseño , desarrollo y pruebas de un electrocardiografo virtual, 2015,p.147)

### <span id="page-23-0"></span>**Actividades eléctricas del corazón.**

La actividad eléctrica del corazón se origina con un impulso eléctrico en el nodo sinusal o sino auricular (**SA**) está formada por un grupo de células que tiene la capacidad especifica de crear impulsos eléctricos, existe una contracción que se produce gracias a unas células cardiacas llamadas miocitos, son células que se encargan de la conducción de los impulsos eléctricos, también de la contracción del corazón. El musculo cardiaco se contrae de forma espontánea sin necesidad de recibir orden del cerebro, una señal eléctrica hace un recorrido hasta el nódulo auriculo ventricular (nodo AV), está situado entre las aurículas y ventrículos. El nodo AV se encarga de retener las descargas eléctricas. (Greatty, 2016)

**Haz de His:** la señal eléctrica llega al haz de His, se asemeja a una especie de cables de fibra muscular en medio del corazón, que recorre el tabique interauricular, el nódulo es el que actúa como una llave de encendido, el Has de His es el hilo conductor y el encendido equivale a la contracción. Sistema de conducción aurícula ventricular del corazón.

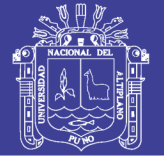

Un latido cardiaco es una acción de bombeo que toma aproximadamente un segundo a medida que se va acumulando sangre en las aurículas se produce una contracción en las mismas que impulsa la sangre a través de las válvulas tricúspide y mitral hacia las cavidades inferiores que se encuentran en reposo (ventrículo izquierdo e derecho). Esta contracción se origina a partir de un impulso eléctrico generado en el nodo sinusal (SA). (McGraw-Hill, 2015)

<span id="page-24-1"></span>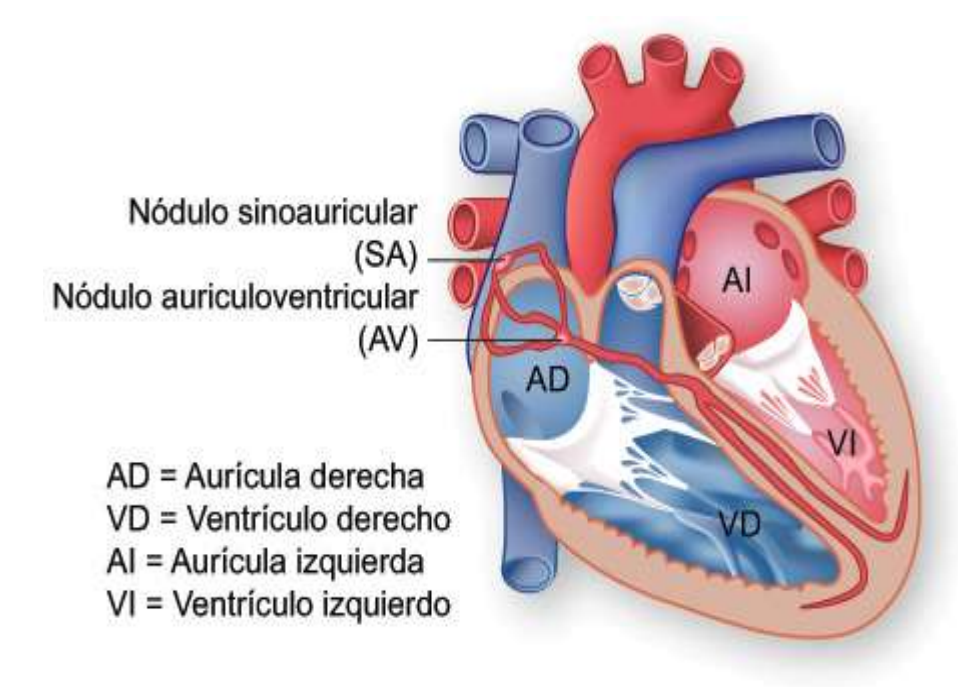

FIGURA 2: Ventrículo Izquierdo y Derecho del Corazón.

FUENTE: <https://www.google.com.pe/search?q=Sistema+de+conducci%C3%B3n> Recuperado el 20/09/2016.

### <span id="page-24-0"></span>**Electrofisiología cardiaca.**

El corazón está conformado por dos tipos de célula:

- Células automáticas o de respuesta lenta (nodo SA)
- Células no automáticas o de respuesta rápida (masa muscular)

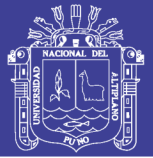

Para que la contracción cardiaca pueda bombear la sangre a los distintos tejidos del organismo es muy necesario que el corazón genere de forma rítmica impulsos que se distribuyen de manera ordenada a todo el miocardio, los potenciales de acción cardiaco que producen respuestas se origina en el nodo (SA), las células no automáticas poseen un potencial de reposo estable y necesitan de un estímulo externo que lo situé en el potencial ,cuando la secuencia de excitación se altera se producen alteraciones del ritmo cardiaco a eso que se le llama arritmias , que es lo que presentan una suma muy importante de causas de mortalidad . **(McGraw-Hill, 2015)**

En la FIGURA (3) representa los potenciales de acción registrado en diversas zonas cardiacas y la correlación en el electrocardiograma (ECG) .SA: nódulo sino auricular. AV: nódulo auriculo ventricular. $N a^+$ , son los tejidos que generan potencial de acción dependiente  $Ca^{2+}$ que generan potencial de acción  $Ca^{2+}$ -dependientes.

FIGURA 3: Tipos de Células del Corazón.

<span id="page-25-0"></span>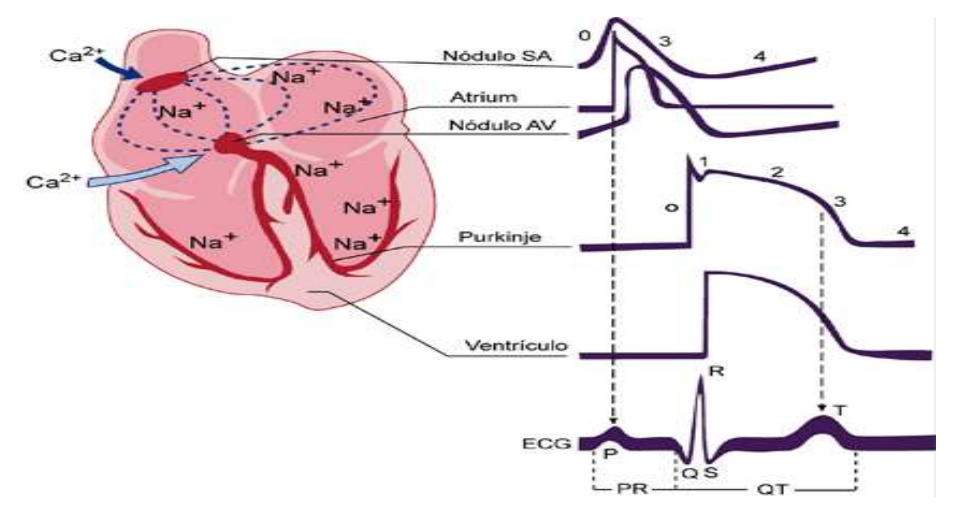

FUENTE: <https://www.google.com.pe/search?q=tipos+de+celulas+cardiacas&rlz> Recuperado el 20/09/2016.

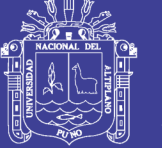

#### <span id="page-26-0"></span> $2.3.$ Técnicas de registro de ECG.

Estas técnicas de registros de ECG se basan únicamente en las derivaciones unipolares y también las derivaciones bipolares, se hará un análisis de las derivaciones bipolares para ello vamos a mencionar el triángulo de EINTHOVEN.

Consiste en colocar electrodos en el brazo izquierdo, uno en el brazo derecho y uno en el tobillo izquierdo, dibujando así un triángulo imaginario que indique la actividad eléctrica del corazón. (Jimenez & Tapia, 2014)

<span id="page-26-3"></span>FIGURA 4: Derivaciones Bipolares en Registros de ECG, triangulo de Einthoven.

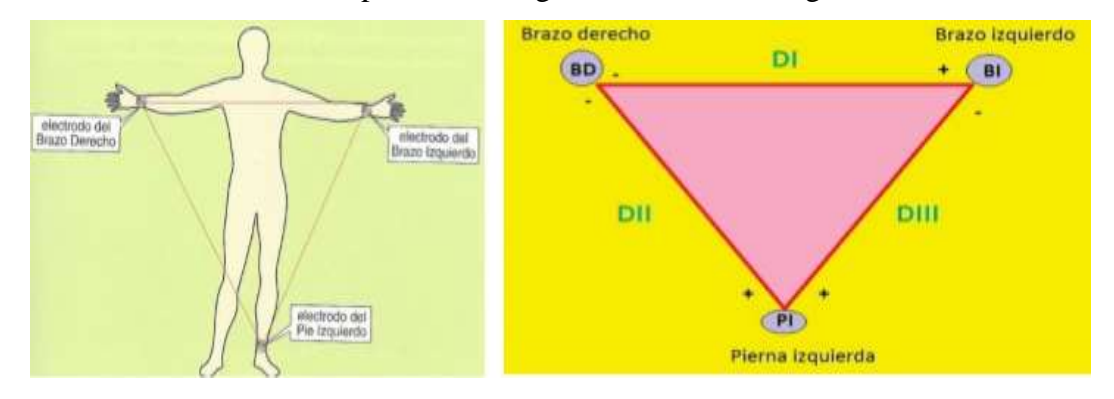

FUENTE: [http://electrocardiogramaymedicinageneral.blogspot.com](http://electrocardiogramaymedicinageneral.blogspot.com/) Recuperado el 18/10/2016.

#### <span id="page-26-1"></span>Derivaciones de un electrocardiograma (ECG) 2.4.

## <span id="page-26-2"></span>**Derivaciones electrocardiográficas del plano frontal.**

Se denomina derivaciones al resultado que se obtiene de los electrodos colocados en las extremidades, estas derivaciones brindan datos electrocardiográficos del plano frontal, no delos potenciales que se dirigen hacia adelante o hacia atrás, un electrocardiograma completo está compuesto por 12 derivaciones que pueden ser clasificadas dependiendo de su posición en el cuerpo de la persona y del tipo de polaridad que se utilizara. Por convención, los grados de dirección de los vectores son interpretados como positivos en el hemisferio inferior.

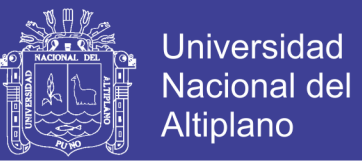

FIGURA 5: Derivación plano frontal

<span id="page-27-1"></span>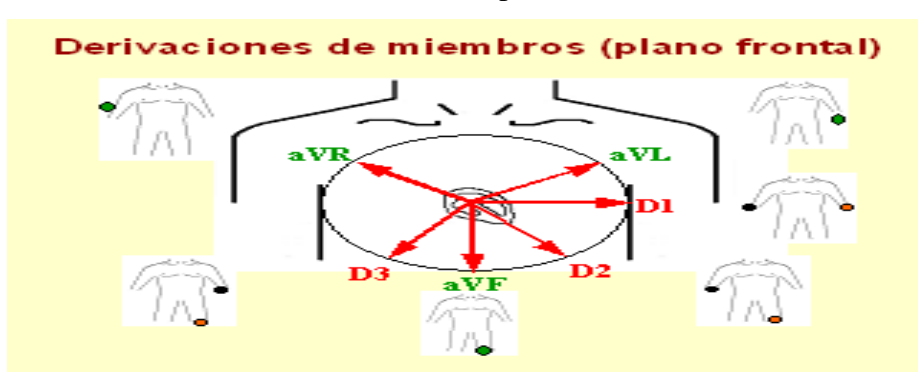

FUENTE:<https://www.google.com.pe/search?q=derivaciones+del+plano+frontal> Recuperado el 20/10/2016.

### <span id="page-27-0"></span>**Derivaciones bipolares.**

- o *Derivación I (DI):* diferencia de potencial entre el brazo derecho (polo negativo) y el izquierdo (polo positivo).su vector está en dirección 0º.
- o *Derivación II (DII):* diferencia de potencial entre el brazo derecho y la pierna izquierda. su vector está en dirección 60º.
- o *Derivación III (DIII):* diferencia de potencial entre el brazo izquierdo y la pierna izquierda. su vector está en dirección +120º  $0 - 60^\circ$ .

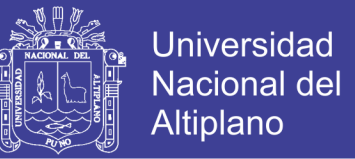

**Triangulo y ley de Einthoven:** las tres derivaciones mencionadas forman en su conjunto, lo que se denomina el triángulo de EINTHOVEN estas derivaciones guardan una proporción matemática, se resume en la ley de Einthoven que nos dice que  $D2 = D1 + D3$ .

FIGURA 6: Derivaciones bipolares.

<span id="page-28-1"></span>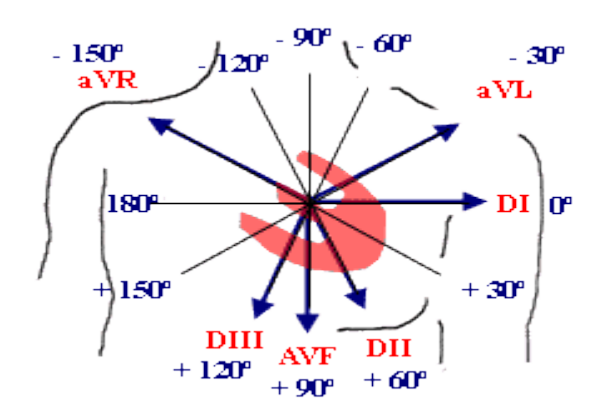

FUENTE:<https://www.google.com.pe/search?q=derivaciones+bipolares> Recuperado el 20/10/2016.

### <span id="page-28-0"></span>**Derivaciones monopolares aumentadas.**

En el electrocardiograma, las derivaciones monopolares de las extremidades, registran la diferencia de potencial entre un punto teórico en el centro del triángulo de Einthoven, con un valor 0 y un electrodo de cada extremidad, es así que se conoce el potencial absoluto en dicho electrodo.

- a VR: potencial absoluto del brazo derecho ,su vector está en dirección a -150°
- a VL: potencial absoluto del brazo izquierdo , su vector está en dirección a -30°
- a VF: potencial absoluto de la pierna izquierda , su valor está en dirección a 90°

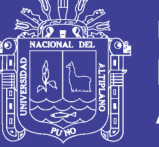

### <span id="page-29-0"></span>**Derivaciones precordiales o del plano horizontal.**

Estas derivaciones son positivas y usan el centro del campo eléctrico del corazón como punto negativo. Se denomina con una letra mayúscula V y un número del 1 al 6, son derivaciones monopolares, registran el potencial absoluto del punto donde está colocado el electrodo anterior del tórax, encima del corazón, como polo positivo, mientras el polo negativo, se conecta mediante resistencias eléctricas provenientes de los electrodos en las extremidades. Estas derivaciones son:

- o V1: registra potencial de las aurículas, el QRS presenta una onda R
- o V2: está situada encima de la pared ventricular derecha.
- o V3: en aquí la onda R y la onda S suelen ser casi iguales
- o V4: presenta una onda R alta y seguida de una onda S.
- o V5 y V6: están situadas sobre el miocardio del ventrículo izquierdo, cuyo grosor es menor al de V4, por ello la onda r es menor que en V4, aunque siga siendo alta.

<span id="page-29-1"></span>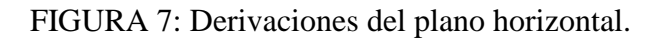

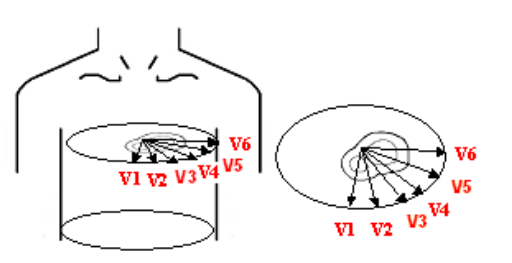

Cara anterior del tórax

FUENTE: [http://uvirtual.sld.cu/wssc/slides/slides.php3?c=71&d=6&sz=small.](http://uvirtual.sld.cu/wssc/slides/slides.php3?c=71&d=6&sz=small) Recuperado 21/10/2016.

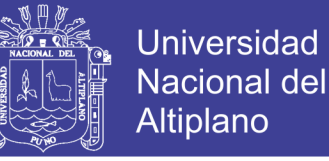

### <span id="page-30-0"></span>2.5 Análisis y procesamiento con la transformada de Fourier y wavelet.

### <span id="page-30-1"></span>**Análisis de señales a través de la transformada de Fourier.**

Partimos con la Transformada de Fourier (TF) que es una operación matemática que transforma una señal de dominios de tiempo de frecuencia y viceversa, es un método que proporciona una descripción de la distribución de energía de la señal respecto a su contenido defrecuencia, toda función periódica se puede transformar en un función con periodo 2p, mediante un simple cambio que sucede en el eje del tiempo.

La TF expresa una función periódica como la suma de exponenciales complejas periódicas como se muestra en las ecuaciones (1) y (2):

$$
X(f)=\int_{-\infty}^{+\infty} x(t)e^{-2\pi f}dt
$$
 (Ec.1)

 ()= ∫ () +∞ −∞ ………………...………………… (Ec.2)

X (*f*)= Transformada de Fourier en el dominio del tiempo.

Como se observa en la ecuación (1), la integral de la función tienen sentido pues el integrado es una función integrable, la transformada de Fourier inversa se muestra en la ecuación (2), la única diferencia que tienen estas dos ecuaciones es el signo negativo que tiene el exponente, que indica la traspolación de complementos.

<span id="page-30-2"></span>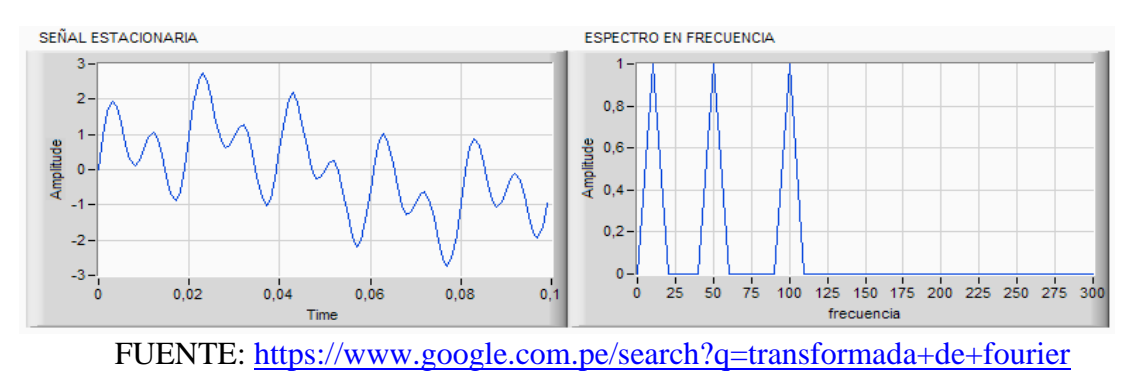

FIGURA 8: Transformada de Fourier comparado con espectros.

Recuperado el 11/11/2016.

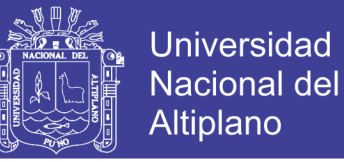

### <span id="page-31-0"></span>**Análisis de señales de la transformada corta de Fourier (STFT).**

La transformada de Fourier de tiempo corto (Short-Time Fourier Transform) está relacionada con la transformada de Fourier, es usada para determinar el contenido en frecuencia sinusoidal, la función al ser transformada se multiplica por una función ventana que solo es diferente de cero por un periodo muy pequeño de tiempo.

El resultado de lo anterior se define matemáticamente de la siguiente manera:

STFT (, ) =∫ [().<sup>∗</sup> ( − )] − +∞ −∞ ……………….....……(Ec.3)

 $x(t)$  = señal original

 $W^*$ = es la función ventana

La figura (9) se muestra una función ventana de tipo gaussiana, la función roja muestra la ventana localizada en *τ* = t1, la azul la localizada en *τ* = t2, y la verde muestra la ventana localizada en *τ* = t3. Estas corresponderán a tres TF diferentes en tres tiempos diferentes. Obteniéndose así una verdadera representación tiempo-frecuencia de la señal.

<span id="page-31-1"></span>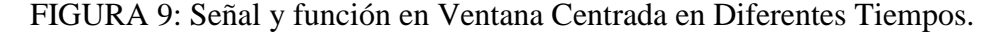

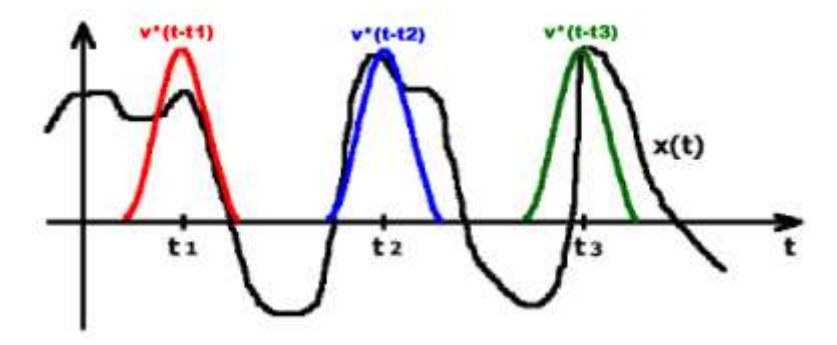

FUENTE: Estudio de Métodos Para Procesamiento y Agrupación de Señales Electrocardiográficas (doctoral, 2001) Recuperado el 11/11/2016.

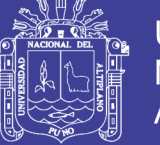

### <span id="page-32-0"></span>**Diferencias entre transformada STFT y la transformada ondicula.**

Una diferencia es que muchas funciones pueden ser representadas por wavelet en forma más compacta para un análisis de las señales , la STFT es una proyección de señal sobre una base sinusoidal que es limitada por una ventana fija, debido a la operación es invertible, por lo que la STFT se puede aumentar la resolución temporal con funciones más estrechas en tiempo , por lo que se pierde resolución en frecuencia ya que los filtros se hacen más anchos, entonces para mejorar la resolución en frecuencias , no ayuda la transformada de ondiculas.

Las diferencias entre estas señales es que la transformada de Fourier muestra una representación solo frecuencial y en cambio la transformada wavelet te muestra una información temporal y de frecuencia en forma cuasi simultánea, todo esto es con el principio de incertidumbre de Heisenberg.

<span id="page-32-1"></span>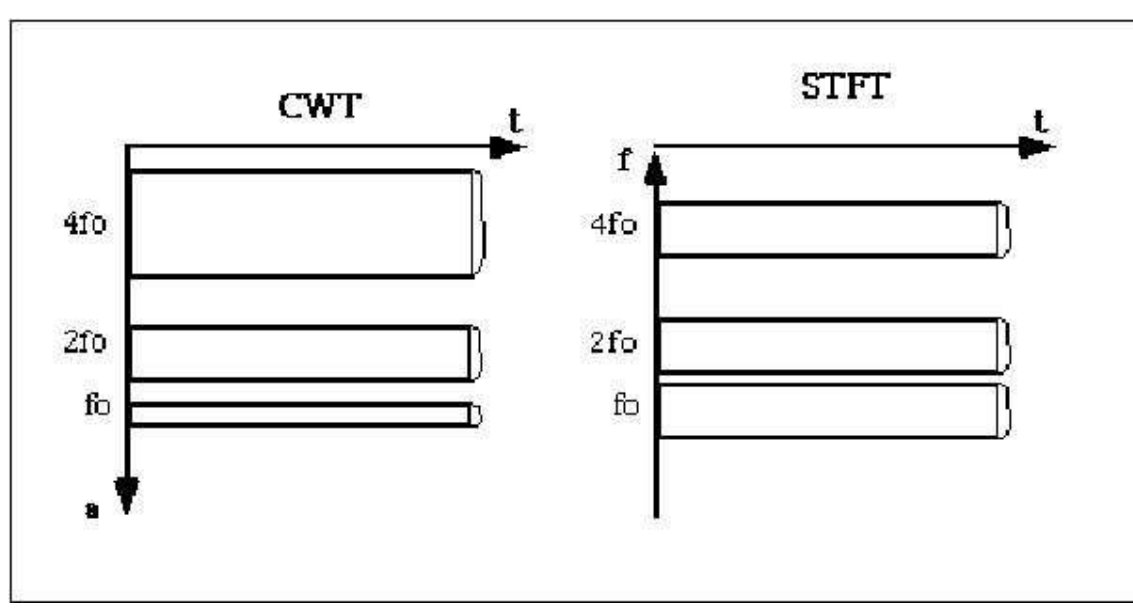

FIGURA 10: comparación de la CWT y la función STFT.

## FUENTE: **https://sites.google.com**

Recuperado el 16/11/2016.

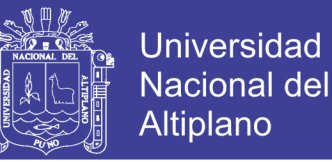

En el caso de señales biológicas como la señal electrocardiográficas, la STFT no es un método óptimo para encontrar la localización de las ondas ya que las bandas de frecuencia de las ondas componentes del registro están muy cercanos y sobrepuestos como lo muestra en la figura 13, y además, la duración en tiempo de las mismas es muy corta, dificultándose así la función ventana que se mejor se adecue. Por ende se hace necesario encontrar un método de análisis tiempo-frecuencia que utilice una resolución variable y ese método es la transformada wavelet que hace posible ese análisis de cualquier señal usando un enfoque distinto, que es capaz de proporcionar información del tiempo y la frecuencia simultáneamente.

La transformada de wavelet analiza la señal a diferentes frecuencias y con diferentes frecuencias y es la que más se adecua a un electrocardiograma.

<span id="page-33-0"></span>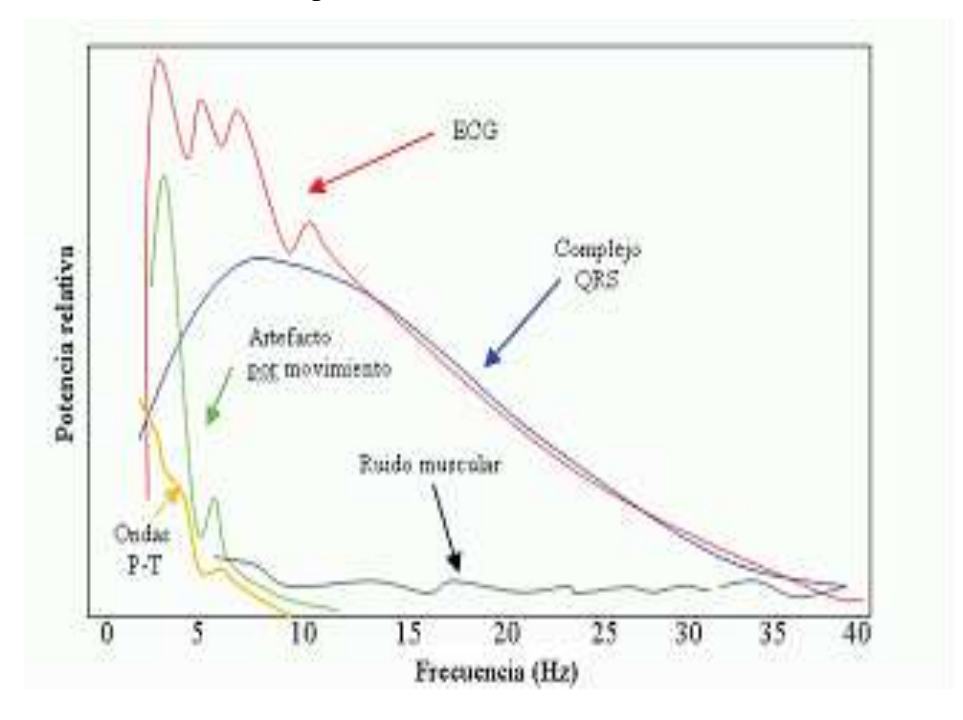

FIGURA 11: Espectro de la Frecuencia de la Señal de ECG.

FUENTE: [https://www.google.com.pe/search?q=transformada+de+fourier&rlz=](https://www.google.com.pe/search?q=transformada+de+fourier&rlz) Recuperado el 22/10/2016

No olvide citar esta tesis

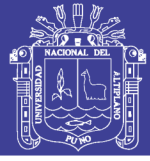

### <span id="page-34-0"></span>**Transformada de wavelet.**

La transformada wavelet, vista como un proceso matemático para el análisis de señales, que descompone una señal compleja en bloques elementales para su análisis en diferentes escalas o resoluciones, la transformada de wavelet son locales en dos dimensiones: frecuencia y tiempo.

La selección de wavelet está relacionada con las características de señal de estudio, por lo tanto, lo más importante es encontrar la función base que nos ayude en las señales ECG y que se identificara como Wavelet madre, para esta investigación se utilizó wavelet de Daubechies, a pesar de la existencia de problemas en la resolución en el tiempo y en la frecuencia, es posible analizar cualquier señal usando un enfoque distinto mediante la denominada Transformada *Wavelet* (WT). Esta transformada analiza la señal a diferentes frecuencias con diferentes resoluciones y es la que más se asemeja a una señal de ECG. **(LR, 1995)**

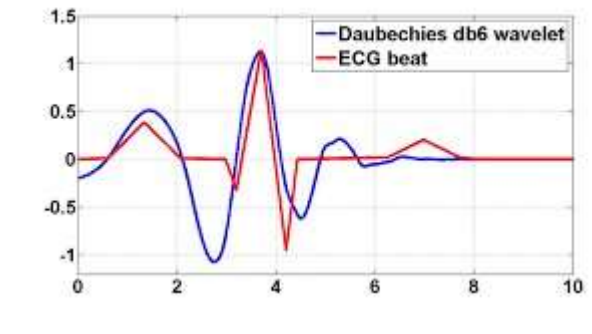

<span id="page-34-1"></span>FIGURA 12: Transformada wavelet Daubechies db6

La WT es capaz de proporcionar información del tiempo y la frecuencia simultáneamente. Ofrece buena resolución temporal y baja resolución frecuencial en muchos eventos de altas frecuencias.

FUENTE:<https://www.google.ae/search?q=wavelet> Recuperado el 16 /12/2016

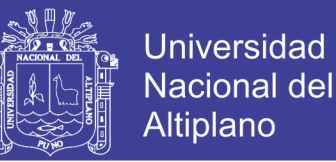

La WT continua se representa matemáticamente como:

C(, )= √[] ∫ () +∞ −∞ [ − ]dt……….....……………….(Ec.4)

$$
\Psi(\tau,s) = \frac{1}{\sqrt{[s]}} \Psi[\frac{t-\tau}{s}]. \qquad (Ec.5)
$$

El parámetro  $\tau$  indica que la función  $f(t)$  fue transferido en el eje t por una distancia igual a  $\tau$ , entonces es una traducción parámetro, para este parámetro al que también se conoce como parámetro de escala, las ondas hijas tienen similar curvas que la wavelet madre, los espacio definido por la función  $\Psi(\tau, s)$ , término al que se denomina Wavelet madre u ondita madre ya que hace referencia a una función ventana de longitud finita y de carácter oscilatorio.

<span id="page-35-0"></span>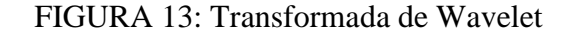

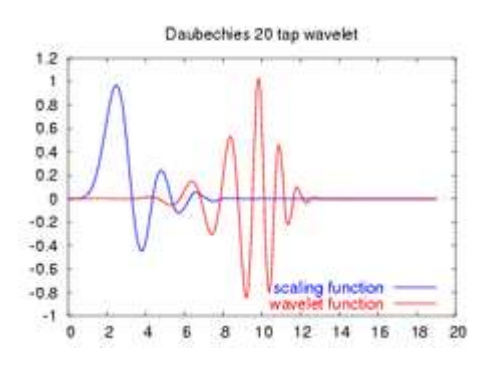

FUENTE: <https://www.google.com.pe/search?q=transformada+de+fourier&rlz=1C1CHZL> Recuperado el 16/12/2016.

La función de translación está relacionada con la localización de una ventana a medida que ésta se desplaza a través de la señal, mientas que la función de escala corresponde a una dilatación o una compresión de la misma, las altas escalas corresponden a señales dilatadas y las escalas pequeñas corresponden a señales comprimidas; en relación con la frecuencia, las escalas menores corresponden a altas frecuencias y las escalas mayores corresponden a bajas frecuencias.
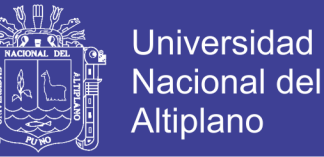

Wavelet madre se estrecha con lo que hay una mejora en la resolución temporal y se pierde resolución en la frecuencia. Cuando por el contrario se disminuye la escala, la Wavelet madre se ensancha, perdiendo resolución en el tiempo, pero ganando en la frecuencia.

#### **Transformación Wavelet continua (CWT)**

La transformación wavelet descompone una función definida en el dominio del tiempo en otra función , definida en el dominio de la frecuencia ,se puede indicarse que la Transformada Wavelet Continua (CWT) es una descomposición de las señales en una combinación funciones básicas obtenidas.

∫ [()] [] +∞ −∞ < ∞ ………………………...…………(Ec.6)

En donde  $\Psi(\omega)$  es la transformada Fourier.

La transformada wavelet continua es la que calcula un índice de semejanza entre la señal que está siendo analizada en la pantalla y la Wavelet madre, el proceso de cálculo de la (CWT) puede ser descrito en pasos.

Se calcula un coeficiente C  $(\tau, s)$  mediante las ecuaciones (4) y (5) que representan una correlación entre la transformada wavelet madre y una señal bajo análisis, cuanto más grande es el coeficiente, mayor similitud wavelet tendrá con una señal original, por medio de la transformada wavelet se tiene una idea más clara el lugar donde se ubican todas las componentes de la frecuencia que se quieren localizar.

Como se observa en la figura (14) las señales de transformada de wavelet, estas señales constan de 5 ondas: Q, P, R, S y T; además de estos segmentos que expresan momentos de polarización y despolarización auricular y ventricular.

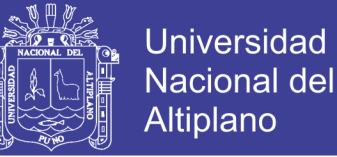

Estas ondas como por ejemplo la onda P es la que resulta de la despolarización auricular que tiene una amplitud de 3mV y una máxima duración de 0.10 segundos.

Después tenemos las ondas Q, R y S, integrando en el complejo ventricular, estas ondas se originan por la propagación de la onda de excitación a la musculatura de ambas ventrículos , con una longitud máxima de 0.08 segundos en niños y aproximadamente 0.10 segundos en adultos , después tenemos los segmentos S-T que es el intervalo de re polarización ventricular , con una longitud máxima de 0.9 segundos en niños y para los adulto 0.12 segundos , finalmente aparece la onda T para la re polarización ventricular con una duración de 0.1 segundos en niños y 0.3 en los adultos , estos puntos lo vimos en la tabla (1)y(2). (Navarro Fuentes & Elizarraraz Martinez, 2010)

FIGURA 14: El procesamiento de Señales del ECG.

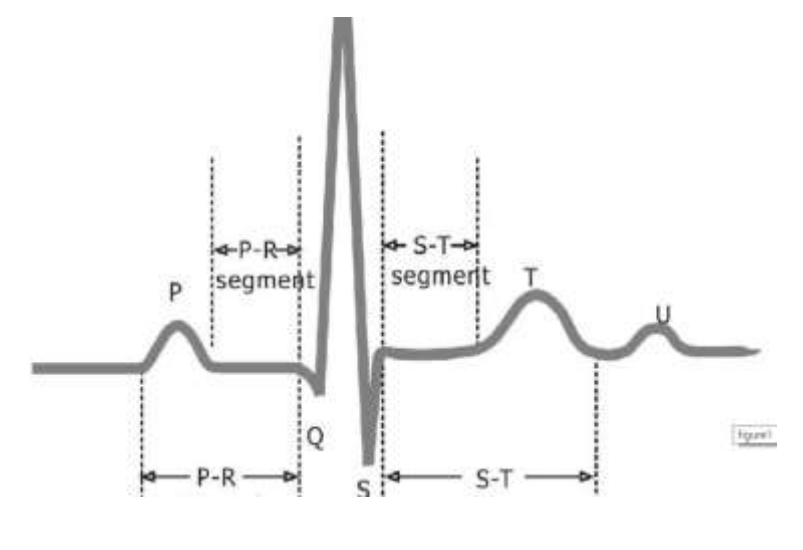

FUENTE: <http://www.ni.com/tutorial/6349/en/> Recuperado 18/12/2016

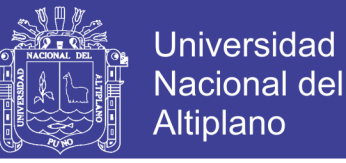

#### **Transformada Wavelet Discreta (DWT).**

La transformada wavelet discreta es la transformada que corresponde a la transformada de wavelet continua, estas señales se utiliza para un análisis de señales digitales, también es conocida como la transformada Haar. Sea la señal a analizar *f*[n] una función discreta. En este caso la transformada Wavelet de esta señal viene dada por:

[, ] = ∑∈ [][]…………………...………..… (Ec.7)

[] = 2 −1 <sup>2</sup> [2 − − ]…………….………..……… (Ec.8)

La Transformada Wavelet discreta (DWT) está fundamentada básicamente en el concepto del análisis Mulitiresolucion. **(Navarro Fuentes & Elizarraraz Martinez, 2010)**

#### **Análisis Mulitiresolucion o algoritmo piramidal.**

En el análisis Mulitiresolucion básicamente consiste en aproximar una función en distintos niveles de resolución lo que nos presenta una descomposición de la forma:

() = () + ∑≥ ()…………...…………. (Ec.9)

Donde cada  $g_j(t) = f_{j+1}(t) - f_j(t)$  representa el error que incurre al aproximar  $f_{j+1}(t)$  mediante  $f_j(t)$  todo este análisis en Mulitiresolucion figura (15) ayuda en señales ruidosas, por ayuda un análisis en tiempo y frecuencia , mapea una señal udimencional del tiempo y frecuencia , todo esto en el dominio del tiempo , se usa filtros de media banda , para el análisis de las señales en diferentes frecuencias .

La señal procesada pasa por unos filtros pasa altos, esto sirve para el análisis en altas frecuencias, también pasa por filtros pasa bajo, después de este proceso la mitad de las muestras pueden ser eliminadas, siguiendo las regla de Nyquist, todo este proceso

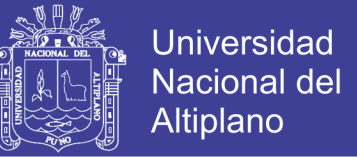

desarrollado es para representar en forma de operadores (H) y (G) que representan a un paso en la descomposición en wavelet tal como se muestra en las ecuaciones (10) y (11).

()=∑ [ − ][]………………..………… (Ec.10)

$$
(Gf)_k = \sum_n g[n-2k]f[n]
$$
................. (Ec.11)

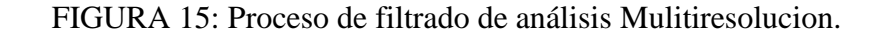

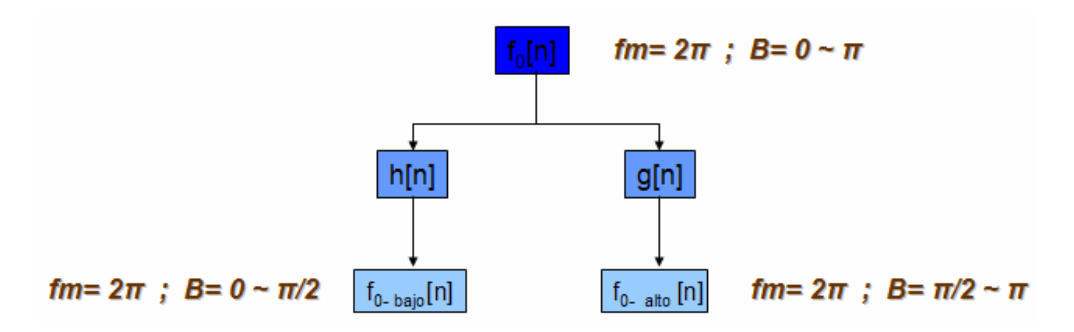

FUENTE: [https://es.wikipedia.org/wiki/Electrocardiograma.](https://es.wikipedia.org/wiki/Electrocardiograma) Recuperado el 18/012/2016.

### 2.6. Aplicaciones y algoritmos en señales Electrocardiográficas.

El uso de algoritmos es una guía y métodos que se siguen, para el análisis de las señales ECG, poniendo a prueba todo estos métodos matemáticos, y luego poder visualizar en una aplicación hecha en labview ,y así tener una idea más completa en el entendimiento de las señales que emite el corazón .

El proceso es netamente matemático para el respectivo análisis se usa la transformada de wavelet. **(Muller, Karger, & Wong, 2007)**

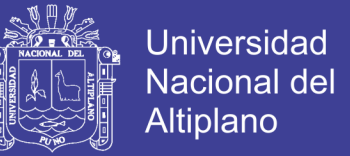

#### **Algoritmo de caracterización de una Señal ECG mediante diversas Técnicas**

#### **De Análisis**

Los algoritmos son únicamente análisis de una señal tenemos lo siguiente:

- Algoritmo basado en digital de señales.
- Algoritmo basado en derivadas.
- Algoritmo basado en la primera derivada y segunda derivada.
- Algoritmo basado en filtros digitales.
- Algoritmo basado en comparaciones de patrones.
- Algoritmos basados en transformaciones no lineales.

#### **Algoritmos Basados en Digital de Señales.**

Esto se puede obtener con una disminución de ruido, únicamente para mejorar la presencia de algunos matices y estos algoritmos son utilizados para procesos clásicos de análisis de señal, la información que nos brindan está relacionada con la identificación de los periódicos de la señal más que con la identificación de puntos característicos, por lo que en señales electrocardiográficas no son usados confrecuencia.

**Auto correlación.** La función de auto correlación es una manera de (normalizar) que trabaja en frecuencias y necesitamos encontrar patrones repetitivos dentro de una señal, que únicamente nos importa la señal fundamental, también es conocida como la correlación cruzada de la señal consigo misma , es muy útil para encontrar patrones repetitivos dentro de una señal.

Auto correlación de una señal discreta x[n] se expresa matemáticamente como:

[N]= lim →∞ 1 2+1 ∑ [][ − ] =− ……………...………… (Ec.12)

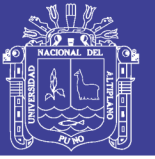

Las señales ECG están afectadas por ruidos mioelectricos, hay muchos factores que nos impide analizar las señales electrocardiográficas, ya que estas señales son muy pequeñas, entonces nos dificulta su localización exacta, en la ecuación (12) los puntos  $\eta$ nos indica que existe dos traslaciones  $x[n]$ , esto nos indica los puntos máximos del periodo de la señal, pero este método no es el más apropiado ,con la transformada de Fourier se aplica este método con éxito , cuando la señal es perfectamente periódico , en cambio en las señales electrocardiográfica no es perfectamente periódica .

#### **Algoritmos en derivadas.**

Las pruebas de estos algoritmos se hicieron únicamente para encontrar los complejos QRS, se calcula un umbral de amplitud que es el valor mayor positivo de la señal electrocardiográfica , para esto se calcula la primera derivada , los complejos QRS ocurre cuando hay tres puntos consecutivos que exceden un umbral de pendiente positiva , luego también hay dos puntos consecutivos que también exceden el umbral de pendiente negativa , este algoritmo en derivadas tiene dos umbrales ,uno que es para la derivada de la señal y el otro para la amplitud de la señal . (Muller, Karger, & Wong, 2007)

#### **Algoritmos basados sólo en la primera derivada.**

Se calcula la primera derivada en cada punto del ECG y luego se busca los puntos que excedan en un umbral, después que exceda en un umbral, los siguientes tres puntos también deben de lo, si las anteriores condiciones que se mencionó se cumplen entonces los dos siguientes puntos deben de tener un producto positivo entre la endiente y la amplitud.

Los parámetros en este punto son más sencillos que los anteriores, ya que solo existe un solo umbral, los pasos son de la siguiente manera.

o La primera derivada es calculada

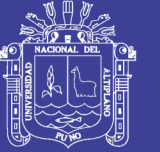

- o Luego se calcula un umbral para la pendiente
- o Se detecta un complejo QRS; si la señal original supera este umbral en un número de muestrasdefinido.

#### **Algoritmos basados en la primera y segunda derivada**

Si un punto supera al umbral, se evalúan los siguientes ocho puntos con respecto al mismo umbral, si por lo menos seis puntos cumplen con las condiciones entonces el punto es candidato a los complejos QRS, luego se optimiza el único umbral del algoritmo, luego se calcula el valor de la primera derivada, se suaviza y rectifica, posteriormente se calcula la segunda derivada rectificada y se suma a la anterior señal ,se halla un umbral primario con el fin de encontrar los candidatos del complejo QRS , el umbral se varia con el fin de optimizar , que es el primario , y el secundario se deja con un valor muy pequeño.

#### **Algoritmos basados en filtros digitales**

El ECG pasa por filtros digitales paso bajo ,aquí se usan dos umbrales que deben ser de igual magnitud , pero tienen que tener diferente signo ,la salida del filtro de paso bajo es analizada hasta encontrar un punto que supere al umbral positivo , el cual es el inicio de una región de búsqueda de 1600 ms , la diferencia que existe entre la entrada y salida del filtro pasa bajas se eleva al cuadrado , luego la diferencia al cuadrado se filtra , esta constante es el parámetro del algoritmo que se optimizara , se detectara un candidato al complejo QRS , el algoritmo tiene dos parámetros , uno para los filtros y el otro para el umbral con el cual se hace la regla de decisiones. (Muller, Karger, & Wong, 2007).

#### **Algoritmos basados en comparación de patrones**

Los algoritmos de comparación de patrones son ondas que se asemejan a las ondas electrocardiográficas, estos patrones se representan en forma lingüística.

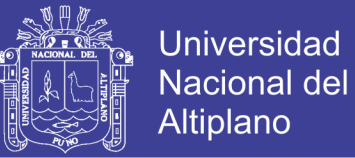

#### **Algoritmos basados en trasformaciones no lineales**

En aquí la transformación no lineal se refiere al complejo QRS con respecto al ruido, no es más que convertir los complejos QRS en un pico (+) al cual se puede dar detección por medio de un umbral. (Muller, Karger, & Wong, 2007)

El algoritmo de Tompkins, es descrito mediante un diagrama de bloques en la figura 16.

FIGURA 16: Algoritmos De Tomkins.

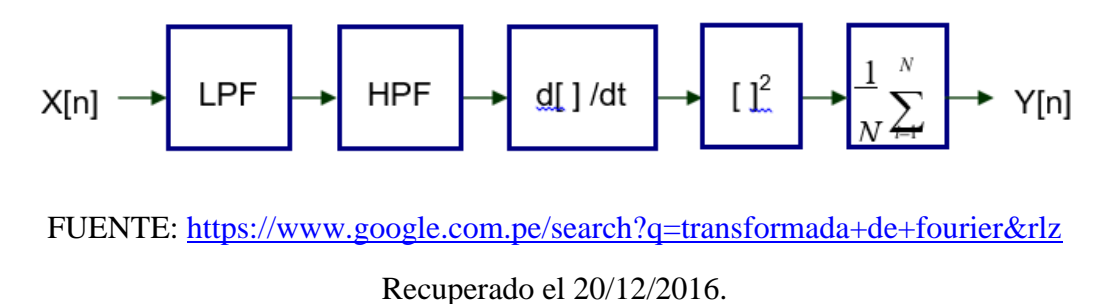

FIGURA 17: Proceso de Detección del Complejo QRS algoritmo THOMKINS.

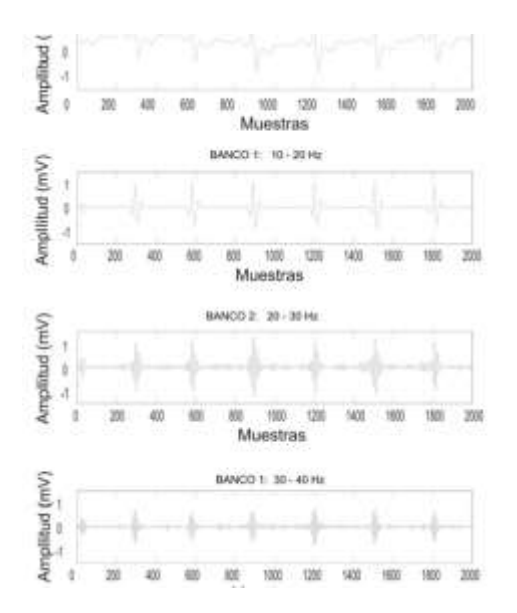

FUENTE:<https://www.google.com.pe/search?q=transformada+de+fourier&rlz> Recuperado 21/12/2016

Repositorio Institucional UNA-PUNO

No olvide citar esta tesis

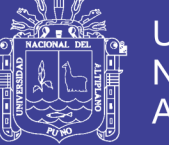

# Universidad Nacional del Altiplano

#### $2.7.$ Señal del ECG mediante análisis de la transformada wavelet.

La selección de wavelet está relacionada con las características de la señal ECG, por lo tanto, lo que se tiene que encontrar es una función base que se adecue a la señal y que nos referiremos como wavelet madre, es importante mencionar que se eligió la familia wavelet para esta investigación, nos referimos a db6, la cual se adecua de mejor forma a la generada por un ECG.

#### **Detección de Ondas ECG mediante Transformada Wavelet Semidiscreta**

Especialmente es para la detección de los complejos QRS, que se realiza a partir de la transformada Wavelet diádica o semidiscreta, se aplica el algoritmo de Mallat en el que se propone usar una función Wavelet, que es la primera derivada de una función suavizada, para obtener así, máximos y mínimos locales donde hay variaciones abruptas de la señal y ceros en las posiciones.

Corresponden a cruces por cero en la transformada Wavelet; la pendiente positiva de la onda R corresponde a un mínimo negativo y la pendiente negativa corresponde a un máximo positivo en diferentes escalas.

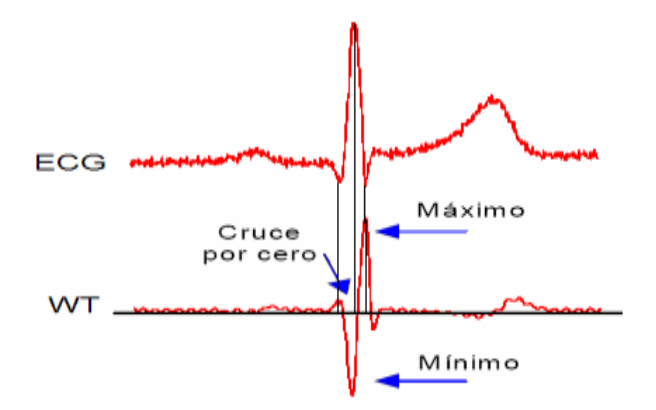

FIGURA 18: Elementos de un Sistema de Control de Lazo Abierto.

FUENTE: <https://www.google.com.pe/search?q=transformada+de+fourier&rlz=1C1CHZL> Recuperado el 22/12/2016.

No olvide citar esta tesis

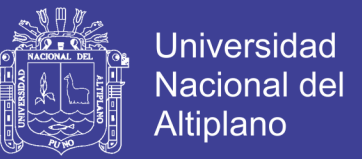

### **Detección de Ondas ECG a través de la Transformada Wavelet Discreta**

En un ejemplo figura (19) para señales de muestreo de 250 HZ se realiza un descomposición DWT se escoge un nivel entre 7,8 HZ y 15 HZ, el resto se hace cero, luego se realiza su inversa IDWT.

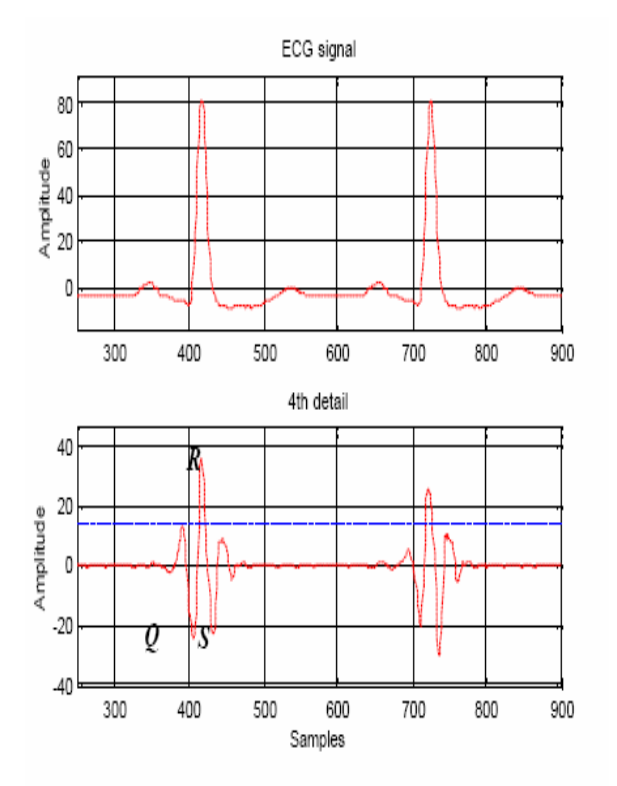

FIGURA 19: Relación entre la Señal ECG con 250KHZ

FUENTE: Faculty of Electrical Engineering, Department .Praga. (Cybernetic, 2002) Recuperado el 23/12/2016.

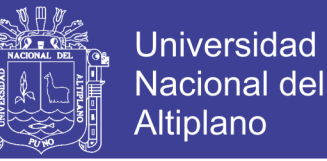

#### 2.8 LabVIEW (Laboratory Virtual Instrument Engineering Workbench)

Es un entorno netamente grafico de programacion , el lenguaje que se utiliza para programar es el llamado lenguaje G , donde la letra G simboliza que es un lenguaje de tipo grafico .Utiliza simbolos graficos en vez del lenguaje textual para describir acciones de programacion . Este programa grafico con labVIEW o IV se divide en dos partes tanto como diagrama de bloques y diagrama frontal .

Los programas que se desarrollan en LabVIEW se llaman VI (virtual instrument),la programacion grafica con labVIEW permite programaciones faciles que utiliza metodos para implementar aplicaciones complejas de medida y automatozacion.A diferencia de los lemguajes de programacion como pascal , C++, java,Visual basic ,etc. Que se programan a travez de comandos y funciones graficas .

LabVIEW es uno de los productos que ha sido diseñado y elavorado por la empresa **National Instrument (NI)** , el cual es una empresa pionera y lider en la tecnologia moderna , que aprovechando el poder de la PC y sus tecnologias relacionadas , la instrumentacion virtual aumenta la productividad y reduce los costos por medio de sotware de facil integracion como el labVIEW.

Para aclarar algunos conceptos del labVIEW , a sido diseñado para similacion de procesos que se presentan en la industria , en la medicina , en electricidad (como osciloscopio), en quimica etc .En una industria siempre existe un tablero de conttrol de procesos graficos con lo cual se fabrica un determinado producto ,en un hostpital , sala de operaciones de una clinica existe un analizador de frecuencias cardiacas , ahí se puede observar toda la parte de afuera , botones , tablero , pantalla ,etc . En el programa se conoce como panel frontal y tambien la parte interna ,que es el funcionamiento de todo el circuito interno, toda esta proceso se conoce como diagrama de bloques . (Galeas & Llana Baldeon, 2011)

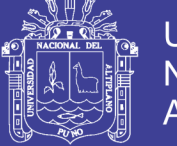

### **Panel frontal.**

Es la interfaz que hay entre el programa y el usuario, esta interfaz permite la entrada de datos a través de la manipulación de controles los cuales son representados por pulsadores, perillas, botones, etc.

La interfaz recoge las entradas procedentes del usuario o datos adquiridos a través de las tarjetas de adquisición de datos (DAQ-data adquisición) del labVIEW y muestra los resultados proporcionados por el programa.

El panel frontal sirve para diseñar un VI, el cual se construye en base a controles (datos de entrada) e indicadores (datos de salida). (Galeas Arana & Llana Baldeon, 2011)

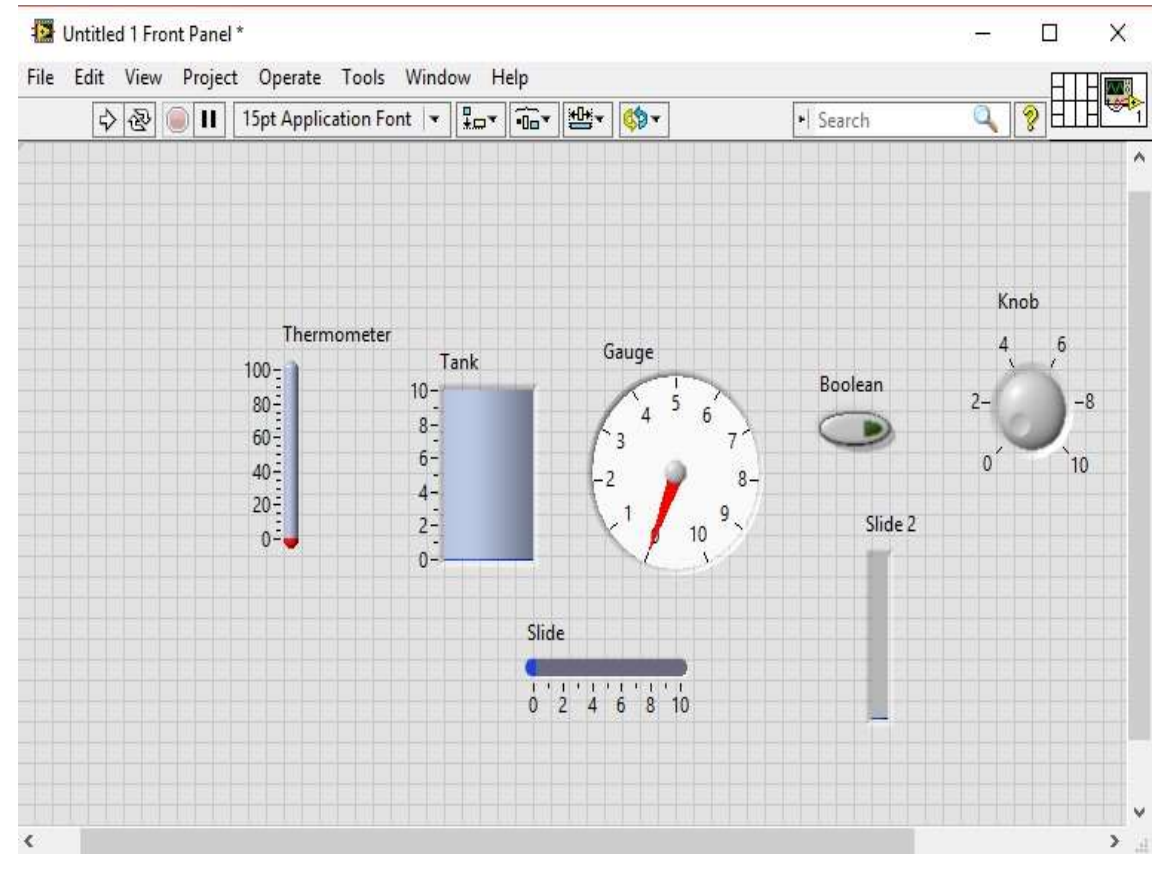

FIGURA 20: Diagrama Frontal (labVIEW).

Elaboración: Propia.

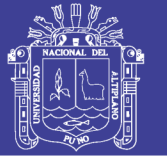

### **Diagrama de bloques.**

En el diagrama de bloques es el código de fuente del VI, aquí es donde se realiza la complementación del programa del VI para controlar o realizar las conexiones, operaciones o cálculos que debe realizar el VI con los controles e indicadores que se crearon en el panel frontal ,todos estos elementos que están el panel frontal, comienzan a tener vida en el diagrama de bloques , cuando se conectan los distintos objetos (controles e indicadores) a través de cables que fluyen los datos , estos cables son la trayectoria que siguen los datos desde el origen hasta su final .

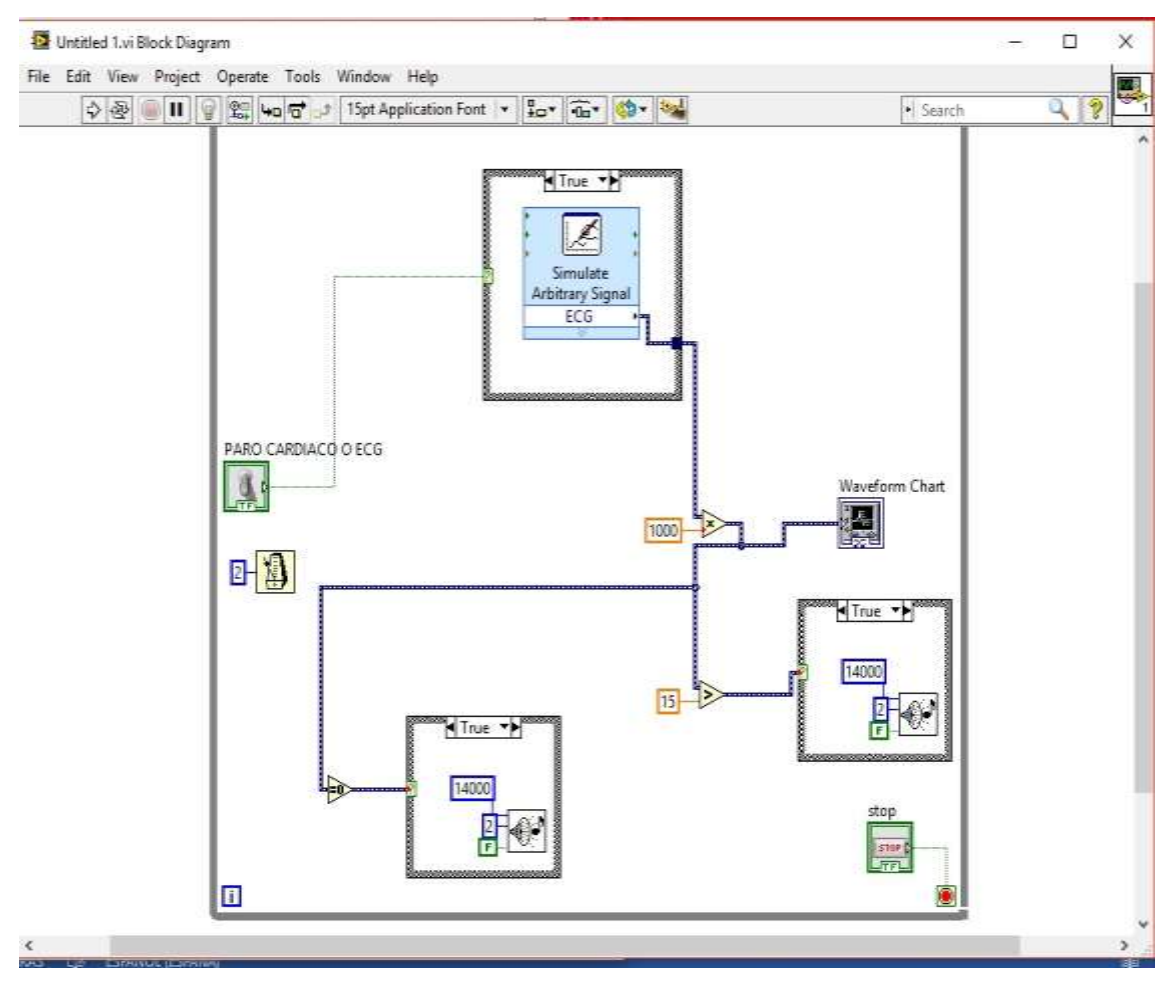

FIGURA 21 : Diagrama de Bloques (labVIEW)

Elaboración: Propia.

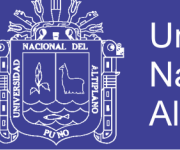

## Universidad Nacional del Altiplano

#### PROCESAMIENTO Y ANALISIS DE SEÑALES (tools).  $2.9.$

En labview existen herramientas para el análisis avanzado en cuanto a señales, estas herramientas la encuentras en tools, la cual su funcionamiento es el análisis cuyo contenido es frecuencial que varía en el tiempo, como los registros biomédicos.

**Análisis simultaneo tiempo - frecuencia (JTFA)** son aplicados para señales no estacionarias, cuya frecuencia varia en el tiempo, donde se requiere características de la señal en forma simultanea tanto en frecuencia y en el tiempo.

**Análisis espectral de súper resolución (SRSA)** son de utilidad en aplicaciones para estimación de parámetros, síntesis de la señal, comprensión de datos e identificación.

**Análisis Wavelet** la transformada wavelet en los últimos años ha surgido como un método de análisis tiempo y frecuencia, y una herramienta de codificación preferida, para el estudio y análisis de señales no estacionarias complejas. El análisis con la transformada wavelet en las señales electrocardiográficas , donde se considera por separado la transformada wavelet continua (CWT)como la transformada (DWT), es de utilidad para el análisis de señales, que incluye algoritmos como la transformada wavelet continua, transformada wavelet discreta, transformada wavelet discreta inversa, wavelet madre ,y bancos de filtros . (Navarro Fuentes & Elizarraraz Martinez, 2010)

La selección de wavelet está relacionada con las características de señal de estudio, por lo tanto, lo más importante es encontrar la función base que nos ayude en las señales ECG y que se identificara como Wavelet madre, denominada Transformada *Wavelet*  (WT). Esta transformada analiza la señal a diferentes frecuencias con diferentes resoluciones y es la que más se asemeja a una señal de ECG.

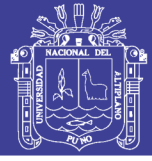

#### 2.10. Los filtros digitales y wavelet Denoise.

Dentro de una banda ancha, por lo que no puede eliminarlos usando filtros digitales tradicionales. Para eliminar los ruidos de banda ancha, puede utilizar el Wavelet Denoise Express VI. Este Express VI de alto nivel basado en LabVIEW descompone primero la señal de ECG en varias sub bandas mediante la aplicación de la transformada wavelet y luego modifica cada coeficiente de wavelet aplicando un umbral o una función de contracción y finalmente reconstruye la señal degradada. La figura siguiente muestra un ejemplo de aplicación de la transformada de wavelet no depurada (UWT) a la señal de ECG.

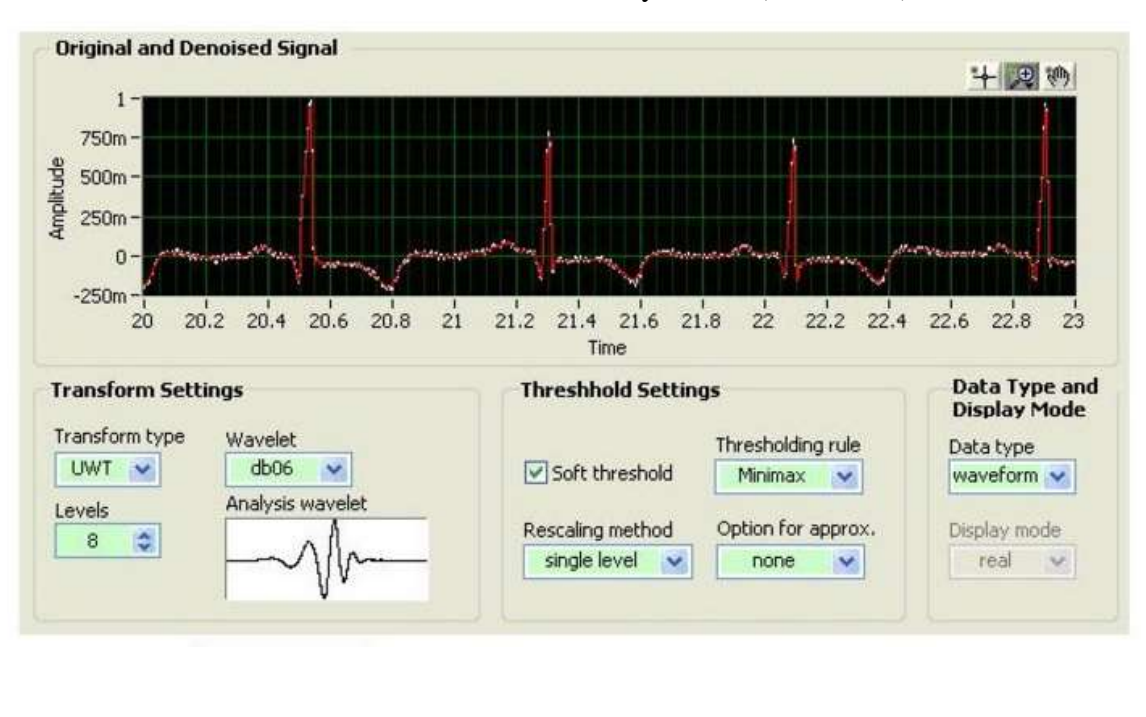

FIGURA 22: Wavelet Denoise y Filtros (LabVIEW).

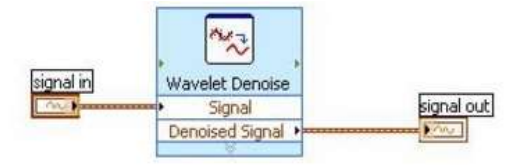

Elaboración: Herramienta Propia del software

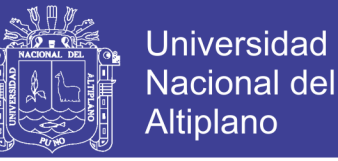

### 2.11. LabVIEW Biomédical Toolkit para el Análisis de los Intervalos QRS.

LabVIEW Biomédical Toolkit es una herramienta que se extrae de una de sus librerías (VI Package Manager), proporciona un extractor de características de ECG VI, y también una aplicación de extractor de funciones de ECG para que los usuarios extraigan las funciones de ECG.

El complejo QRS Corresponde a la activación ventricular. La rotulación de las deflexiones que corresponde a los complejos *QRS* es arbitraria quedando establecida así:

- *Onda Q:*deflexión negativa no precedida por deflexión positiva.
- *Onda R:* primera deflexión positiva delcomplejo.
- *Onda S:* primera deflexión negativa después de una primera deflexión positiva.
- *Onda R':* deflexión positiva después de la onda*S*.
- *Onda S':* deflexión negativa después de la onda*R'*.
- *Onda QS (Complejo QS):* cuando el complejo posee una deflexión negativa monofásica.

Las derivaciones del plano frontal la polaridad de los complejos varía de acuerdo a la posición anatómica del corazón; y en las derivaciones precordiales hay un progresivo crecimiento de la onda *R* desde V1 a V6 y una disminución del voltaje de la onda *S*. La transición ocurre habitualmente entre V3 y V4.

Lo patrones normales de las deflexiones del complejo QRS puede variar de forma sin que represente alguna anormalidad.

Segmento ST Comprende desde el fin del complejo *QRS* (punto J) hasta el inicio de la onda *T*.

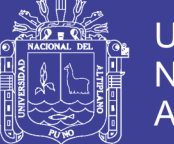

Onda T Corresponde con la re polarización ventricular y aparece al final del segmento *ST*. Su polaridad suele ser positiva en todas las derivaciones excepto en aVR y ocasionalmente en DIII. La forma de la onda *T* es redondeada pero asimétrica, por lo general la rama ascendente de la *T* suele ser de inscripción lenta mientras que la descendente busca la isoeléctrica de forma rápida. La amplitud de la onda *T* es bastante variable de unas a otras derivaciones, aunque nunca debe exceder de 0.6m.

Intervalo QT El intervalo QT se mide desde el comienzo del complejo *QRS* hasta el final de la onda *T*, se relaciona, dentro de ciertos lımites con la duración de la despolarización y de la re polarización. El intervalo QT a veces no indica con precisión el tiempo de recuperación de los ventrículos, su duración habitualmente es de 0.38 a 0.44 s.

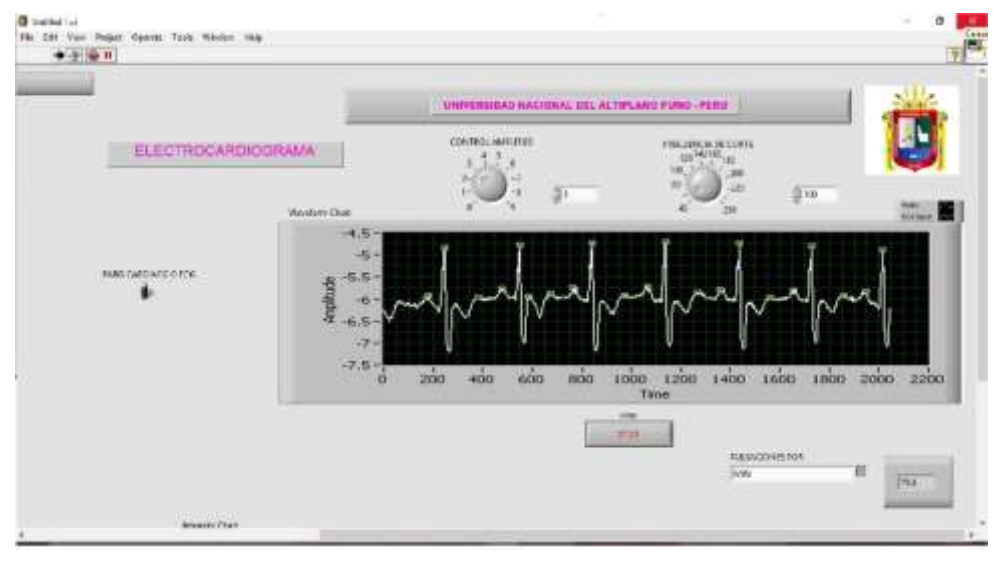

FIGURA 23: Intervalos de los Puntos Q, R, S (LabVIEW).

Elaboración: Propia.

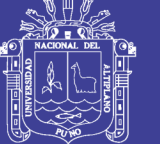

### 2.12. SISTEMA DE TIEMPO REAL.

Un análisis en sistema de tiempo real se puede definir, de la siguiente manera:

- *El tiempo de respuesta:* no importa que el sistema solo sea capaz de generar un resultado correcto, lo importante es que este se produzca en un tiempo determinado.
- *Respuesta ante estímulos*: la programación de un sistema que se hace en tiempo real debe responder ante eventos no predecibles que se presenten, el sistema debe responder a los estímulos generados por el entorno.

### 2.13. Tiempo real frente a rapidez.

Tiempo real significa trabajar con aspectos del sistema como distribución física de los componentes, tener posibilidad de interactuar con la aplicación mediante el manejo de acciones y estímulos no predecibles por la misma, aviso ante algunos fallos en los componentes e incertidumbre de la información que el usuario pueda necesitar como puede ser la visualización de los resultados requeridos en un momento dado.

La rapidez de un sistema de tiempo real es principalmente fijada por la naturaleza de los estímulos o características con los que tiene sé que tratar (tiempos de adquisición de datos estipulados por el Hardware, estas características puede variar de unas aplicaciones a otras, variando de este modo la escala de tiempo en la que el sistema se debe desenvolver. Así se puede hablar de sistemas de tiempo real que reaccionan en escalas de tiempo de segundos o microsegundos. Por lo tanto la rapidez no determina estrictamente las características de tiempo real de un sistema.

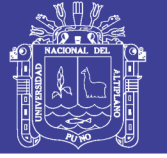

## 2.14. GLOSARIO DE TÉRMINOS BASICOS.

A**RMÓNICO**: el corazón es básicamente como un instrumento sonoro binario, con esto nos quiere decir que los latidos cardiacos tienen un sonido tan claro que se asemeja a un tambor, uno más grave y otro más agudo.

**DERIVACIÓN**: las derivaciones electrocardiográficas son 12, son las conexiones con los electrodos, las que se encargan de mostrar el comportamiento eléctrico.

**ELECTROCARDIÓGRAFO**: es un dispositivo electrónico que capta y amplía la actividad del corazón a través de electrodos, el registro de un electrocardiógrafo se denomina electrocardiograma y el registro continuo de impulsos eléctricos del corazón.

**ESPECTROGRAMA**: es el resultado de calcular el espectro de tramas enventanadas en una señal, es una gráfica tridimensional que representa la energía del contenido.

**ESPECTRO:** es la amplitud de una señal grafica que sirve para medir la distribución de amplitudes de una determinada frecuencia.

**FILTRO NOTCH:** es un filtro electrónico que no permite el paso de señales cuyas frecuencias se encuentran comprendidas entre la frecuencia de corte superior e inferior.

**FILTRO PASA ALTAS**: es un filtro electrónico que en cuyas respuestas en frecuencias se atenúa las componentes de baja, pero no las de alta frecuencia.

**FILTRO PASA BAJAS**: este filtro solo atenúa las señales cuya frecuencia sea menor que la frecuencia de corte inferior o aquellas frecuencias superiores a la frecuencia de corte superior, por tanto solo permite el paso de un rango o banda de frecuencia sin atenuar.

**FILTRO PASA BANDA**: un filtro pasa banda es un tipo de filtro electrónico que deja pasar un determinado rango de frecuencias de una señal y atenúa el paso del resto.

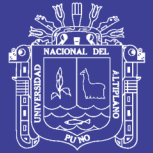

### 2.15. Hipótesis de la Investigación.

#### **Hipótesis General** 2.15.1.

Con el electrocardiograma en labVIEW se va a tener la señal rítmica del corazón y así diagnosticar problemas cardiacos gracias a un especialista.

#### 2.15.2. **Hipótesis Específicas**

- a.) Con la transformada wavelet se hará un análisis de la señal ECG en tiempo real.
- b.) Obteniendo las señales rítmicas del corazón, se podrá detectar si una persona padece de anomalías cardiacas.
- c.) Obteniendo las señales ECG se podrá detectar los parámetros de normalidad gracias a la plataforma de labVIEW.

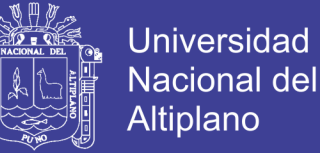

## **CAPÍTULO III**

## **3. DISEÑO METODOLOGICO DE INVESTIGACION**

#### Tipo y Diseño de Investigación.  $3.1.$

El presente proyecto es de investigación cuantitativa y aplicativa, debido a su enfoque tecnológico, que implica desarrollar una aplicación en labview que nos permita visualizar en tiempo real las señales rítmicas del corazón, que posteriormente estas señales se harán un análisis con la ayuda de un especialista.

#### Población y Muestra de la Investigación.  $3.2.$

#### **Periodo de la investigación.**

El proyecto de "Análisis e Implementación de un Electrocardiograma para los Parámetros de Normalidad en la plataforma de Labview" se desarrolló en un periodo de 5 meses, desde Agosto del 2016, en el cual se investigó, diseño y desarrollo el proyecto.

#### **Pruebas del Proyecto ¨UNAP¨.**

Las pruebas y funcionamiento de la aplicación en labVIEW, se desarrollaron en las instalaciones del laboratorio de Electrónica de la Ciudad Universitaria de Puno.

Para las pruebas del electrocardiograma y su posterior interpretación fueron necesarios estudiar métodos matemáticos, como la transformada de wavelet, señales electrocardiográficas, anatomía interna del corazón, funcionamiento interna del corazón, derivaciones, algoritmos, etc.

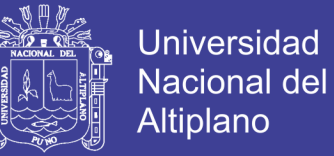

#### **Ubicación Geográfica.**

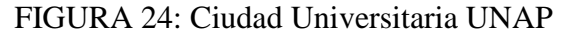

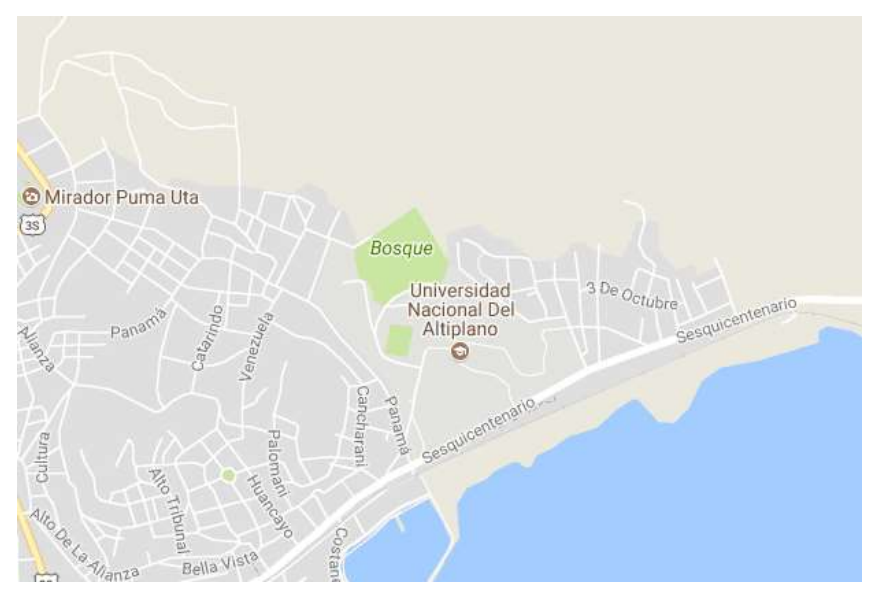

Coordenadas 15°04′S 70°07′O / -15.07, -70.12 FUENTE: [www.google.ae/maps/@-15.8262658,-70.0170864,16z](https://www.google.ae/maps/@-15.8262658,-70.0170864,16z)

#### 3.3 Técnicas e Instrumentos de Recolección de Datos.

Se puede dividir en dos etapas funcionales:

- o Etapa de Pre procesamiento (obtención de las señales ECG, eliminación de la derivada, eliminación del ruido)
- o Etapa procesamiento de la señal, es donde se elimina o suprime el ruido de la señal ECG original.

#### 3.4 Procesamiento de la Señal ECG parte Analógica.

#### **Filtro Pasa Alto (HPF).**

Sirve para los electrodos, es la entrada de la señal, se aplica un filtrado paso alto para eliminar la componente continua y solo que quede las frecuencias altas, también se utiliza un filtro pasivo RC, para la frecuencia de corte  $f_c$ =1.5915 HZ. En esta etapa es muy importante de no ingresar ruido ya que es la etapa de amplificador de instrumentación.

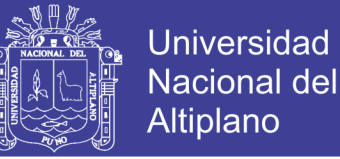

#### **Filtro Rechaza banda (NOTCH).**

La señal que se obtiene es muy débil y se encuentra contaminada con ruido de 50 Hz acoplado, esto ocurre cuando se utiliza una fuente de alimentación, para solventar el problema con el ruido, es que se necesita de un filtro rechaza banda (filtro tipo Noch) basándose en la teoría debe tener una frecuencia central de  $f_r = 50$  HZ.

#### **Filtro Paso Bajo (LPF) con Amplificación.**

Es un factor de amplificación 10, consta de una etapa de amplificación basada en un amplificador inversor, junto con este amplificador también existe un filtrado paso bajo con una frecuencia de corte  $f_c$  = 159.159 HZ, para las señales ECG.

$$
H(S) = \frac{-R2/R1}{1+R2C2_S}
$$
 \tPolos en s = +/-  $\frac{1}{C2*R2}$  = 1000<sup>rad</sup><sub>sec</sub>........(Ec.13)

Frecuencia de corte 
$$
f_{c=\frac{1}{2\pi R2c2}} = 159.15 \text{ Hz}.
$$

#### **Amplificador de Instrumentación (AD 620)**

En las pruebas de un electrocardiograma existe señales indeseadas (ruidos) y estas señales tienen mayor amplitud con respecto a las que tienen las señales del electrodo ,por lo tanto se necesita una etapa de amplificación , al momento de filtrar la señal deseada , se produciría una mezcla de señales o solamente la señal parasitaria .

El amplificador de instrumentación AD 620 es un circuito que fue diseñado para obtener pequeñas variaciones, las cuales hacen que el circuito funcione de manera correcta en rangos de ganancia y voltaje de operación (ANEXO 10).

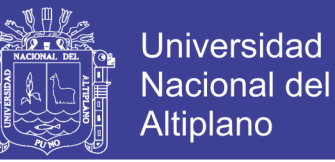

FIGURA 25 : Amplificador de instrumentación.

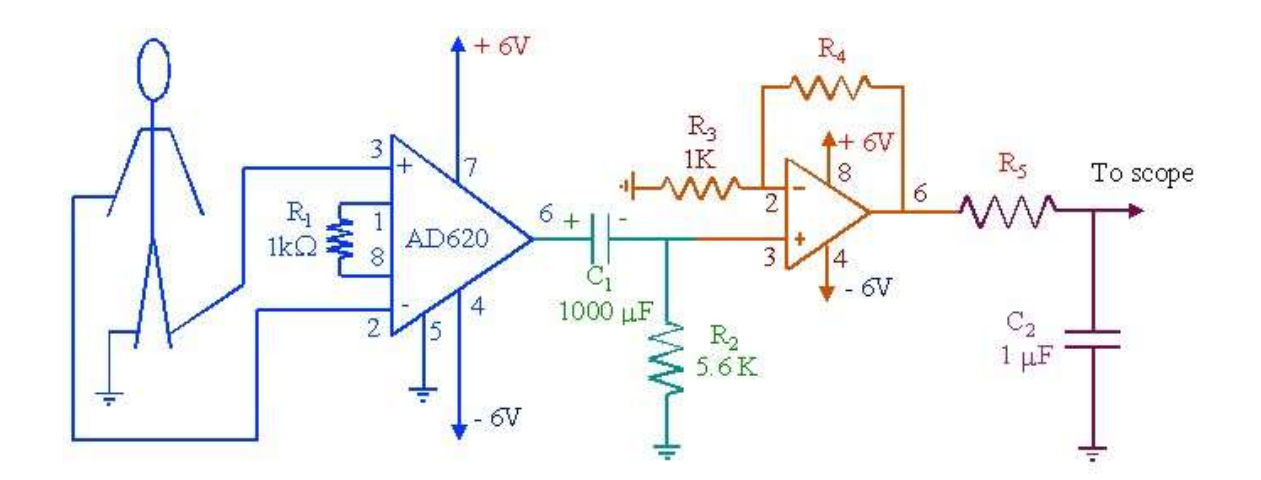

FUENTE: https://www.google.ae/search?q=AD620

Recuperado el 24/12/2016

#### **Diagrama en Protoboard.**

Como prototipo del diagrama presentamos el circuito montado en un protoboar.

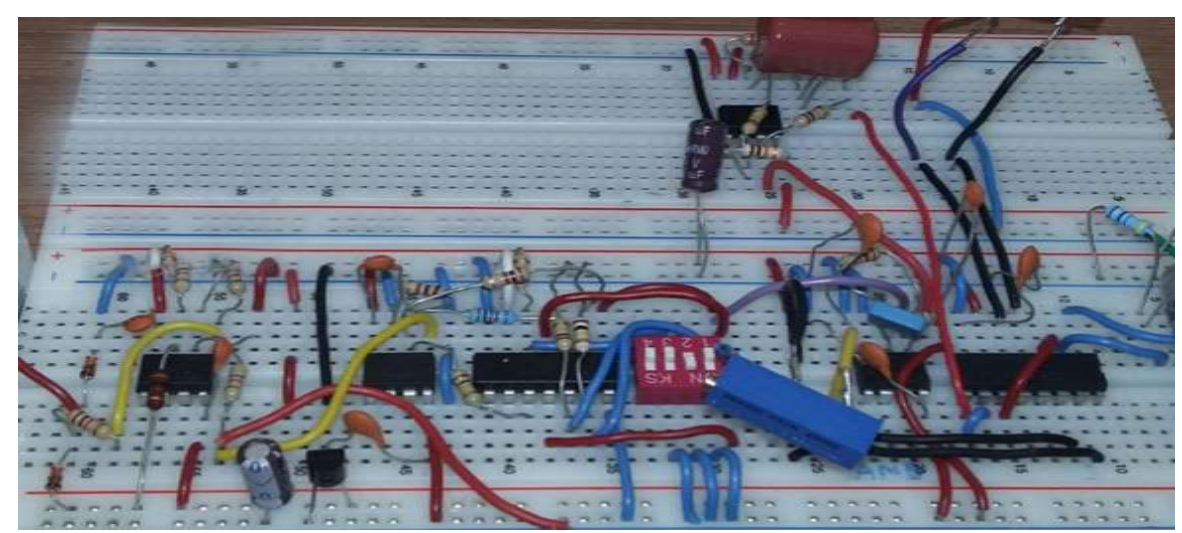

FIGURA 26: Implementación del Protocolar.

FUENTE: fotografía tomada en 16/12/2016.

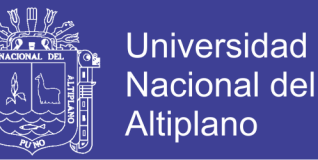

### **Papel electrocardiógrafo.**

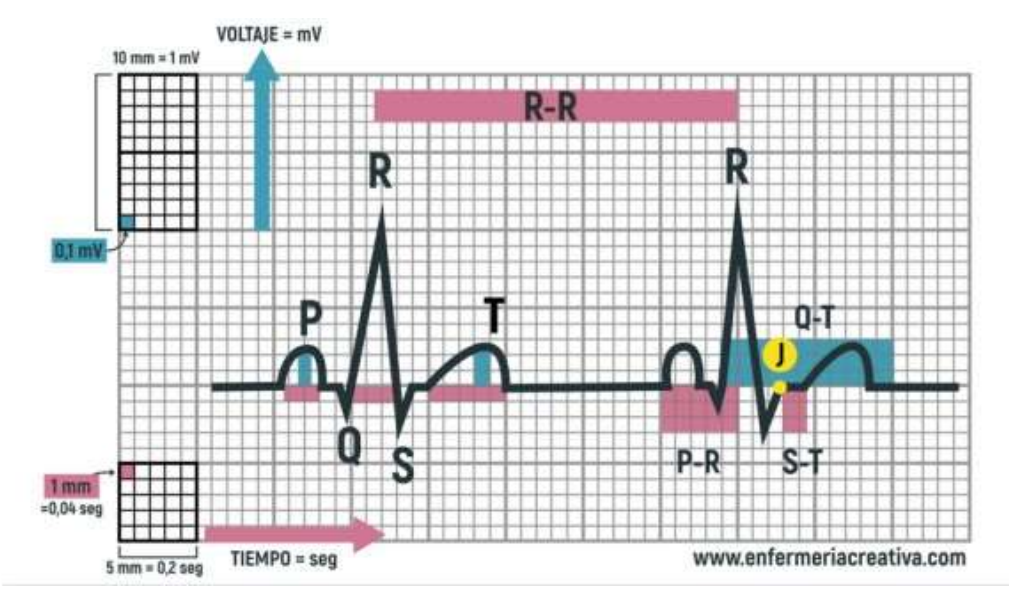

### FIGURA 27: papel electrocardiográfico.

FUENTE: [WWW.enfermeriacreativa.com](http://www.enfermeriacreativa.com/)

Recuperado: 16/04/2017

#### **Electrodos.**

Los electrodos con adhesivos hipo alergénicos, de marca 3M, son electrodos que tienen un bajo contenido de cloro, así reduce cualquier incomodidad en la piel de la persona, sobre todo irritaciones en la piel, el electrodo tiene mucho que ver en las pruebas de recoger señales electrocardiográficas. **Especificaciones**: **Código**: 2029 **Medida**: 3x2 cm.

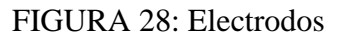

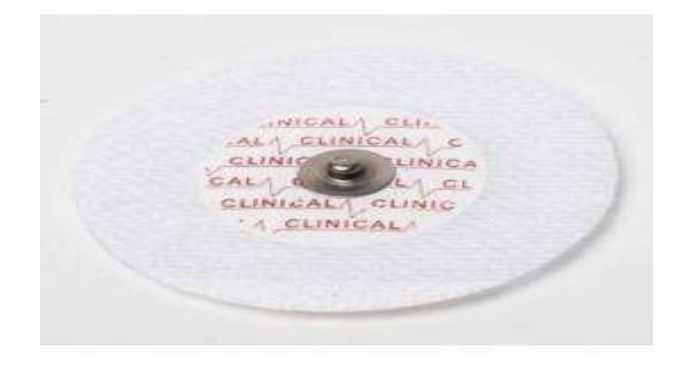

FUENTE: Fotografía tomada el 15/01/2017

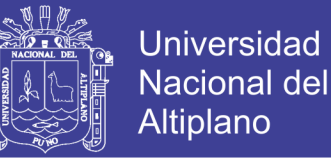

### 3.5. Procesamiento de la Señal ECG parte Digital (labVIEW).

#### **Biomedical toolkit.**

Es una herramienta que se encentra en una de sus librerías VI Package Manager que es para experimentos biomédicos, como las señales electrocardiográficas.

Existe un ruido blanco y también un ruido de 60Hz, en aquí se propone usar un filtro pasa banda de tipología elíptica de cuarto orden, estos filtros poseen una frecuencia inferior de 0.01 Hz y también una frecuencia de corte superior de 50 Hz, estos parámetros se hacen considerando las características de la señal.

#### **Pruebas con Wavelet Denoise db06.**

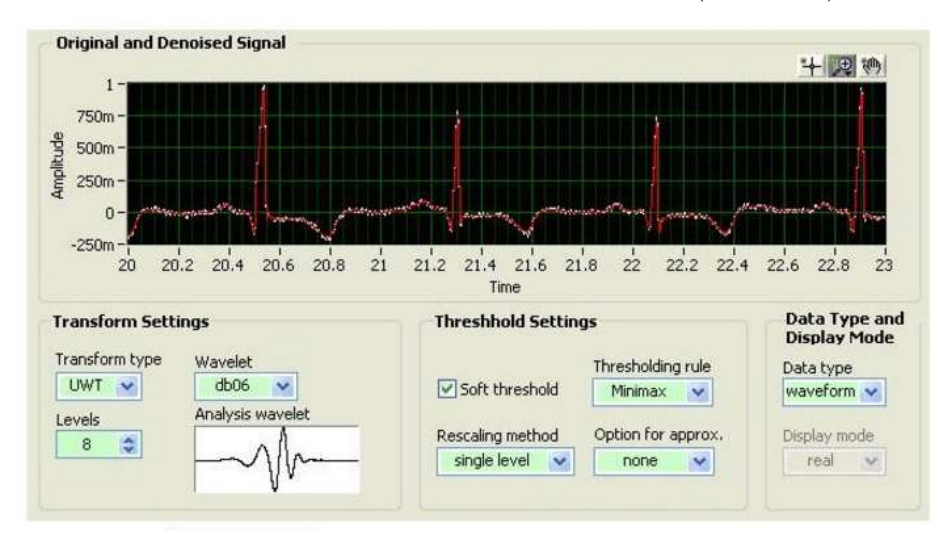

FIGURA 29: Transformada Wavelet denoise (labVIEW).

#### Elaboración: Herramienta Propia del software

La figura (28) es una herramienta propia de labVIEW que se extrae de una de sus librerías que se encuentran en VI Package Manager, se descarga de Biomédical Toolkit que son para las simulaciones biomédicas , tales como el electrocardiograma ,tiene la opción de realizar pruebas , que se pueden configurar para la wavelet madre.

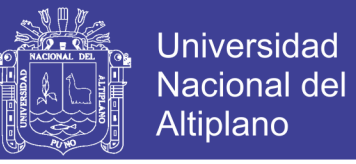

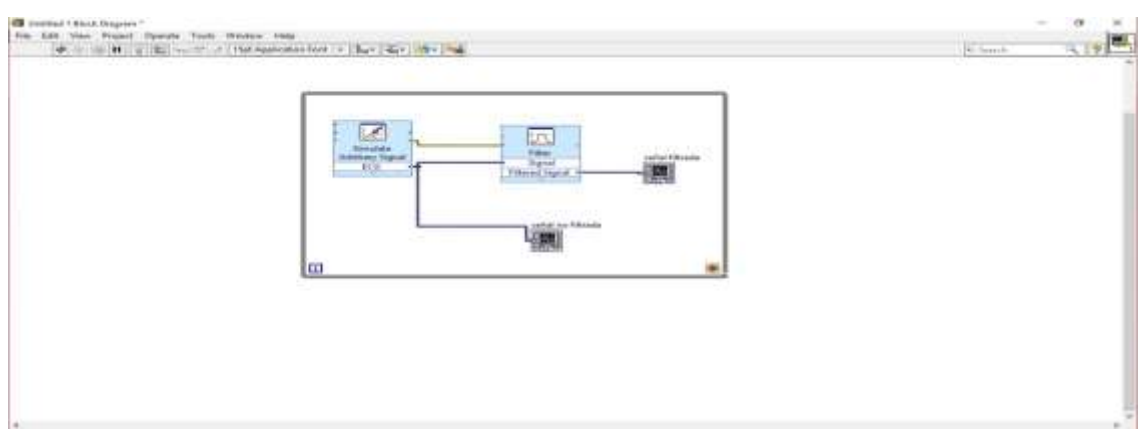

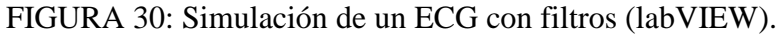

Elaboración: Propia.

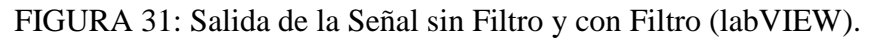

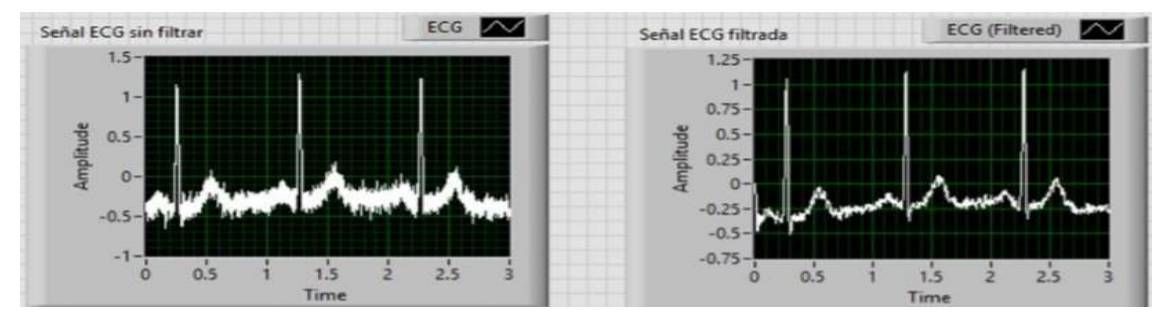

Elaboración: Propia.

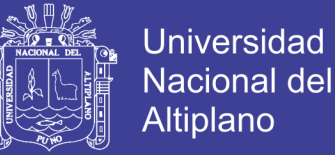

# **CAPÍTULO IV**

## **4. ANÁLISIS E INTERPRETACIÓN DE LOS RESULTADOS DE LA INVESTIGACIÓN**

#### 4.1 Análisis y Pruebas del Electrocardiograma.

Para las pruebas de simulación y análisis, las señales ECG se puede obtener de una base de datos MIT-BIH que es una de las principales fuentes que proporcionan señales electrocardiográficas, en esta base de datos te generan un conjunto de señales, tanto como patologías y señales con normalidad, se puede extraer de la base de datos clínicos de la página web: (www.physionet.org, s.f.)

### **Análisis y Submuestreo del ECG.**

Todas las señales analizadas corresponden a electrocardiogramas de ritmo sinusal muestreados en una frecuencias de 240Hz. Para el análisis de la señal ECG se debe tener muy en cuenta ciertos criterios básicos, tanto como la duración y amplitud de las ondas electrocardiográficas, para así luego realizar un análisis y sus respectivos diagnósticos, para el análisis se debe tener en cuenta que un ciclo cardiaco completo del ECG comprende desde la onda P, luego el complejo QRS y la onda T, todo este ciclo se repite una y otra vez.

#### **Express Waverform Peak Detection.**

En este módulo de Express Waverform Peak Detection se conecta a un bundle que es una estructura que lo que hace es unir dos o más lecturas en un solo paquete, continuación sigue un buid array, que lo que hace es arreglar con las lecturas procesadas esa información lo vemos en WAVERFORM GRAPH.

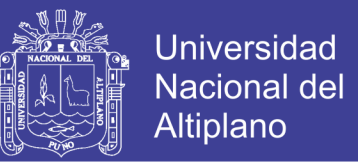

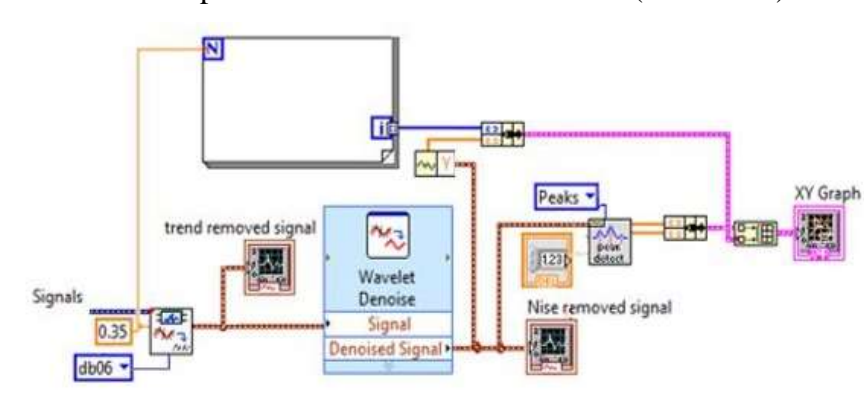

FIGURA 32: Express Waverform Peak Detection (LabVIEW).

Elaboración: Propia.

#### **Express Amplitude and level Measurements.**

Esta herramienta Express Amplitude and Level Measurements realiza mediciones de tensiones y también de corrientes.

FIGURA 33: Express Amplitude and Measurements (LabVIEW).

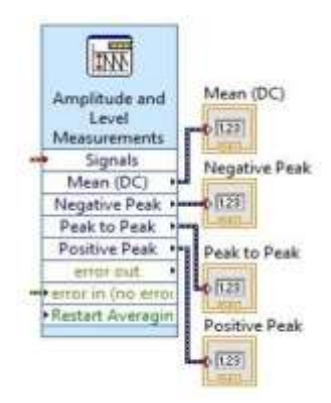

Elaboración: Propia.

#### **Wavelet filter.**

En el análisis Wavelet conocidos como Wavelet madre y permite obtener los coeficientes de filtros en análisis (Analysis filter).

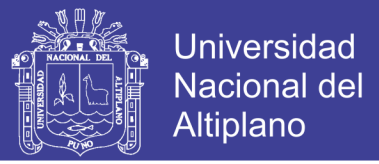

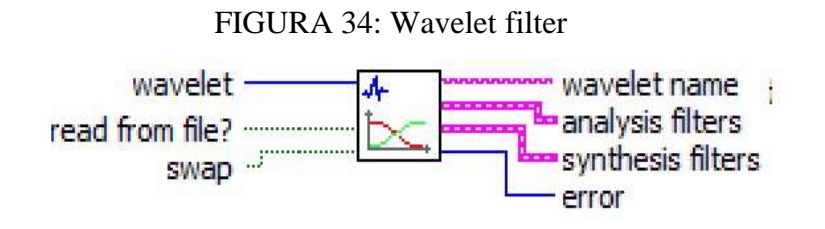

Elaboración: Herramienta Propia del Software.

#### **Transformada wavelet discreta (DWT).**

Este VI se encarga de calcular la transformada wavelet discreta de la señal de entrada por medio de los coeficientes de los filtros wavelet madre, permite escoger los niveles de descomposición de la DWT.

FIGURA 35: Transformada Wavelet discreta

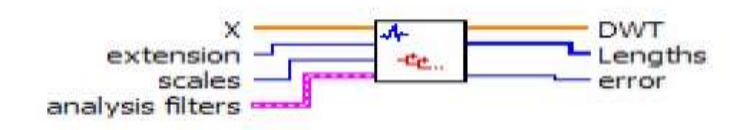

Elaboración: Herramienta Propia del Software

#### **Transformada Wavelet Discreta Inversa.**

Con este Vi se reconstruye la señal mediante los niveles de descomposición de la DWT, X en la figura (32) es la salida ya reconstruida a partir de los coeficientes de los filtros. Síntesis filter: esta es la entrada que contiene los coeficientes de los bancos de filtros de síntesis.

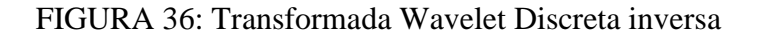

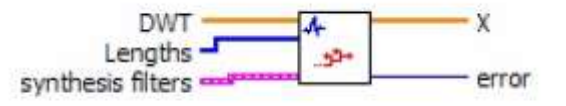

Elaboración: Herramienta Propia del Software

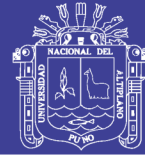

#### **Señal electrocardiográfica sin filtros.**

La señal electrocardiográfica es muy pequeña, que esta camuflada por muchas otras señales (ruidos), pueden ser ruidos ambientales, ruidos de la red eléctrica ,etc. entonces para eliminar todos estos ruidos se necesitan filtros analógicos, filtros digitales y un amplificador de instrumentación que se encargara de amplificar la diferencia entre el brazo derecho y brazo izquierdo , también un circuito para la pierna izquierda , que se encargara de eliminar parte del ruido , los filtros paso baja y filtro paso alto , que se encargaran de eliminar la DC, y el ruido por encima de la frecuencia de corte , que será  $f_c = 0.5$  HZ.

Existen muchas derivaciones para recoger las señales eléctricas del corazón, una de estas derivaciones es el triángulo de Einthoven, que consiste en colocar un electrodo en el brazo izquierdo, uno en el brazo derecho y uno en el tobillo izquierdo, dibujando un triángulo imaginario, que indica el sentido eléctrico de corazón.

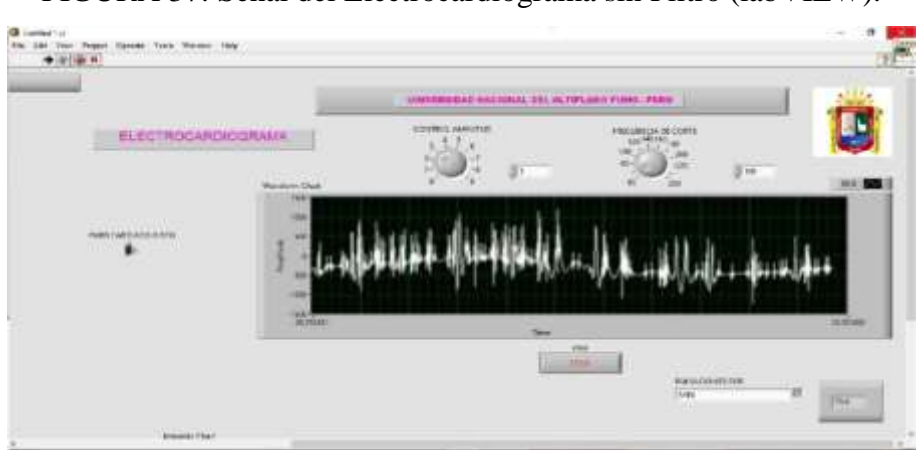

FIGURA 37: Señal del Electrocardiograma sin Filtro (labVIEW).

Elaboración: Propia.

### **Señal electrocardiográfica con filtros.**

Con los filtros analógicos se quitan los ruidos de la red eléctrica, de la misma fuente de alimentación, etc. Pero no es suficiente entonces se necesitan de filtros digitales, estos

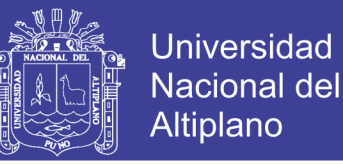

filtros digitales se diseñan en el software labVIEW, una vez que entra la señal ya filtrada ingresa a los filtros digitales, se utiliza un filtro pasa banda, para eliminar los ruidos de musculatura, de respiración, las ondas P y T, luego la señal se procesa con una transformación (derivada), todo esto para resaltar los complejos QRS, tener mejor resolución para el análisis.

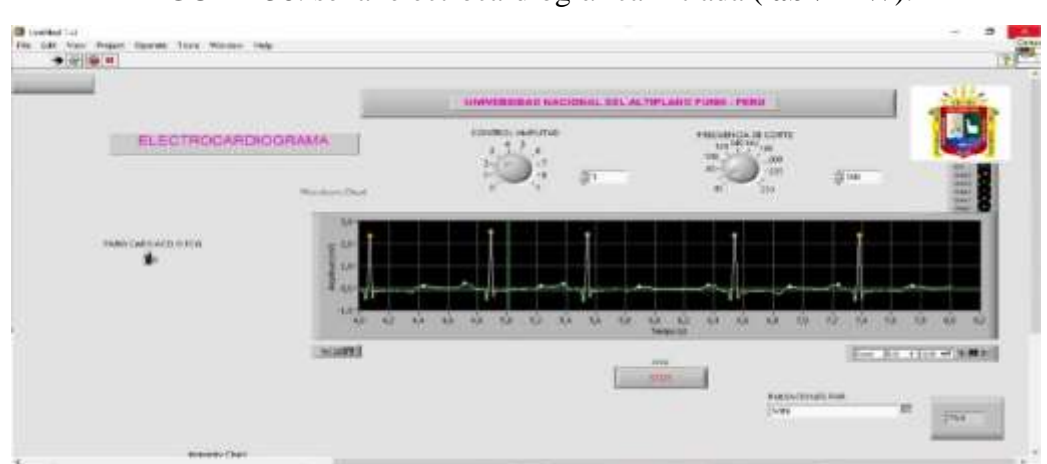

FIGURA 38: señal electrocardiográfica filtrada (**labVIEW**).

Elaboración: Propia.

### **Análisis en la extracción de complejos QRS.**

FIGURA 39: Señal para la extracción de los complejos QRS (LabVIEW).

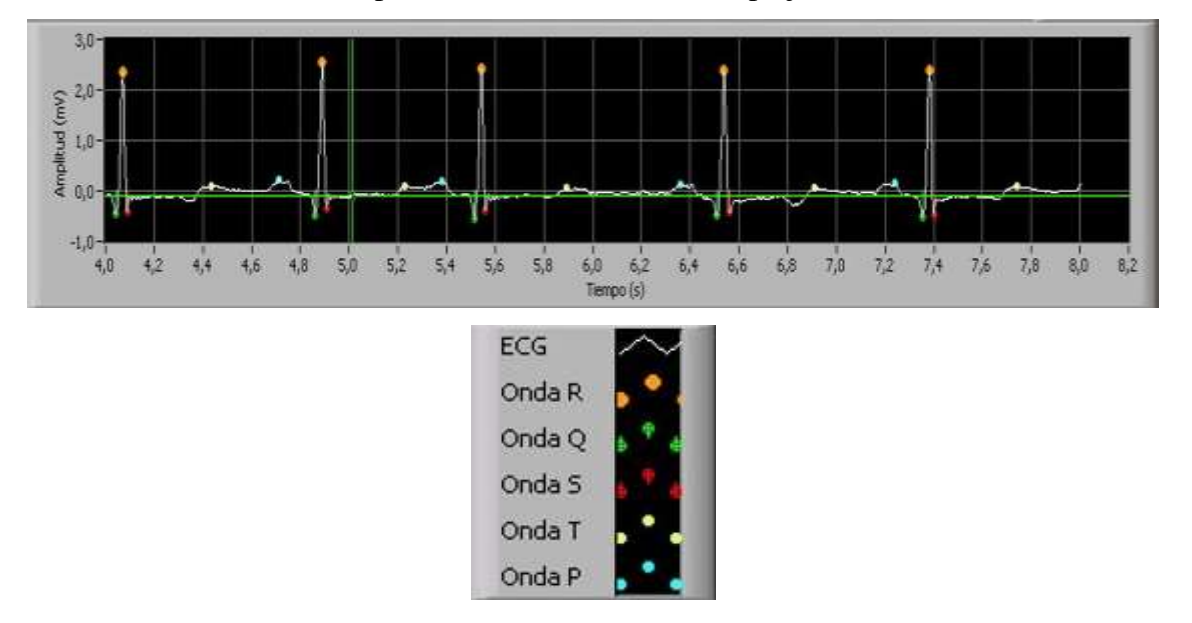

Elaboración: Propia.

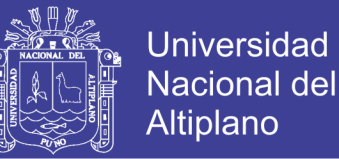

Para determinar el ritmo cardiaco es muy importante determinar los complejos QRS, para entender mejor la lectura del electrocardiograma ver FIGURA (26) papel electrocardiográfico.

En un electrocardiograma estándar, la velocidad es 25mm/s y adquiere una amplitud de 1mv por 10 mm (papel milimetrado), se presentan las 12 derivaciones.

-En 10mm cuadritos pequeños es igual a 1mv (FIGURA 26)

-En 5mm cuadritos pequeños es igual a 0.5 mv

En un electrocardiograma normal para su interpretación basta con contar los cuadros grandes, por cada segundo existe cinco cuadros, y en un minuto 300 cuadros grandes.

Para hallar la frecuencia cardiaca se ubica la onda R (punto naranja) de ese punto hasta la otra onda R, contamos cuantos cuadros grandes existe, y luego se divide entre 300, para el análisis hay un aproximado de 4 cuadros grandes de punto a punto de la onda  $R$ , 4 cuadros grandes = 15 lpm, 3 cuadros grandes = 100 lpm, etc.

Todo este análisis se hace con la ayuda del papel electrocardiógrafo (FIGURA 26) No siempre el análisis es muy fácil, la segunda onda R (punto naranja) no coincide exactamente con otra línea gruesa, entonces el cálculo del ritmo cardiaco se hace de otra forma, se cuenta los cuadros grandes, se divide entre 300, luego se suma los cuadritos pequeños (0,2 por cada cuadro pequeño).

Ejemplo 4 cuadros grandes  $+3$  cuadros pequeños = 65 lpm

La frecuencia cardiaca es muy importante, cuando la frecuencia cardiaca supera los 100 lpm se denomina taquicardia, cuando es menor a 600 lpm se denomina bradicardia.

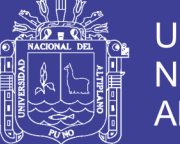

#### 4.1.10. **Intervalos P-R. FIGURA (26)**

En los intervalos P (punto celeste) inicio de la señal electrocardiográfica, con el intervalo R (punto naranja) punto máximo de la señal, el intervalo P-R normalmente está compuesto de 0.12 s y 0.20 s hasta el inicio del complejo QRS.

#### 4.1.11. **Intervalos QT:**

Empieza en los complejos QRS y termina en la onda T (punto amarillo), el intervalo QT depende de la frecuencia cardiaca, normalmente comprende entre 350 ms y 440 ms

#### 4.1.12. **Onda P.**

La onda P (punto celeste) es el inicio de la señal electrocardiográfica y presenta una despolarización auricular, es el resultado del solapamiento de la actividad eléctrica de las aurículas, la duración máxima es de 10 segundos, con un voltaje de 0.25 mv.

#### $4.1.13.$ **Onda Q.**

La onda Q (punto verde) en derivaciones periféricas mayores a 0.04 segundo de ancho, mayor a 2mm de profundidad.

#### 4.1.14. **Onda T.**

La onda T (punto amarillo) esta onda se vuelve negativa, corresponde a un par de máximos módulos de la transformada wavelet.

#### 4.2. Parámetros de Normalidad.

Para identificar los parámetros de normalidad, es después de identificar los complejos QRS, la onda T y la onda P, todas estas deflexiones, tanto el inicio y el final sirven para un análisis, que hacen posible obtener sus características del electrocardiograma.- Intervalo PR: es la distancia en segundos, con la onda P y el inicio del complejo QRS.

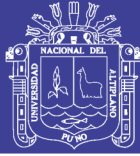

## **CONCLUSIONES**

**PRIMERO**: Todos los objetivos previamente establecidos fueron conseguidos en mayor medida, se ha desarrollado una aplicación con el software labVIEW versión 3.2 que permite visualizar las señales electrocardiográficas y la detección de los parámetros de normalidad.

**SEGUNDO**: Con el uso de la Transformada Wavelet que es una herramienta matemática, que permite realizar el análisis y que tiene una aproximación al patrón de onda que exhibe el registro electrocardiográfico, más exacto la transformada wavelet db06 que se aproxima a una onda electrocardiográfica.

**TERCERO:** Con los filtros digitales y filtros analógicos, se puede eliminar gran parte de los ruidos que interfieren en una señal electrocardiográfica, con esto obtener mejor resolución e interpretación a la hora de detectar las ondas, para su posterior análisis y diagnóstico.

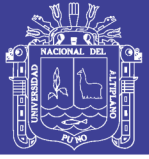

## **RECOMENDACIONES**

**PRIMERO**: Se recomienda utilizar wavelet denoise db06, para reducir el ruido en la señal y para obtener los picos característicos de una señal de ECG.

**SEGUNDO**: Aunque LabVIEW es comúnmente conocido como una plataforma para el desarrollo de sistemas de control e instrumentación, se recomienda su uso porque posee una gran variedad de herramientas que puede realizar proyectos con mayor complejidad.
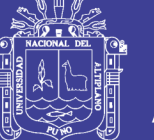

# **Bibliografía**

Bishot, R. (2009). *Learning With LabVIEW .* USA: Editorial Prentice Hall.

busqueda de ad620, D. a. (s.f.). Obtenido de http://www.alldatasheet.com

- Castellano Reyes, C., & Perez de Juan Romero, M. (2014). *Electrocardiografia Clinica.* Madrid: Elsevier.
- Chero, C. F. (24 de noviembre de 2013). *Anatomia del corazon*. Obtenido de http://es.slideshare.net

Cybernetic, F. o. (2002). Praga.

*Diseño , desarrollo y pruebas de un electrocardiografo virtual.* (2015). doctoral, t. d. (2001).

Folgueras Mendes, J., Aznielle Rodriguez, T., & Calderan Marin, C. (2011). *V Biomedical Engieering.* Springer.

- Galeas Arana, R., & Llana Baldeon, E. (2011). *Programacion Grafica con LabVIEW.* Lima: Megabyte S:A:C.
- Galeas, R., & Llana Baldeon, E. (2011). Programacion grafica en LabVIEW. lima: Megabyte.
- Garcia, C. m. (13 de Marzo de 2016). *Electrocardiograma*. Obtenido de www.cuidateplus.com
- Greatty, O. (27 de noviembre de 2016). *Sistole y Diastole no Cardicas*. Obtenido de http://arteriasyvenas.org

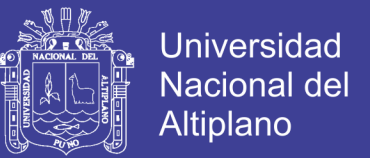

- Jimenez, M., & Tapia, M. (01 de Abril de 2014). *Registros del Electrocardiograma*. Obtenido de www.medigraphic.com
- Lajara, J., & Pelegri, J. (2007). *LabVIEW Entorno Grafico de Programacion.* Editorial Marcombo.
- McGraw-Hill. (24 de Noviembre de 2015). *Sistema de Conduccion electricas del Corazon*. Obtenido de https://es.wikipedia.org
- NATIONAL INSTRUMENTS. (8 de diciembre de 2016). *Signal Processing Toolset User Manueal ,National Instruments.* Obtenido de htpp://www.ni.com
- Ponce, P., & Ramirez, F. (2010). *Intelligent control Systems With LabVIEW.* Mexico: Editorial SPRINGER.

Stevens Runge, M. (2006). *Netter Cardiologia.* España: Elsevier.

*www.physionet.org*. (s.f.).

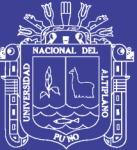

**ANEXOS** 

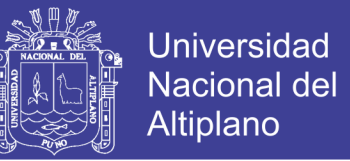

# ANEXO 1: Diagrama Frontal del ECG sin filtro (LabVIEW).

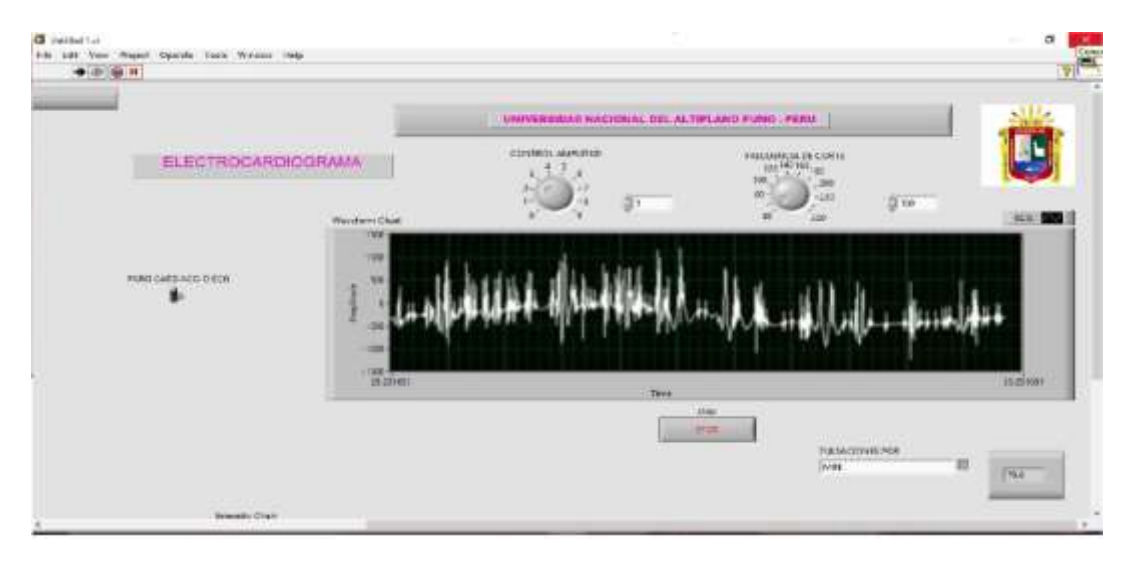

Elaboración: Propia

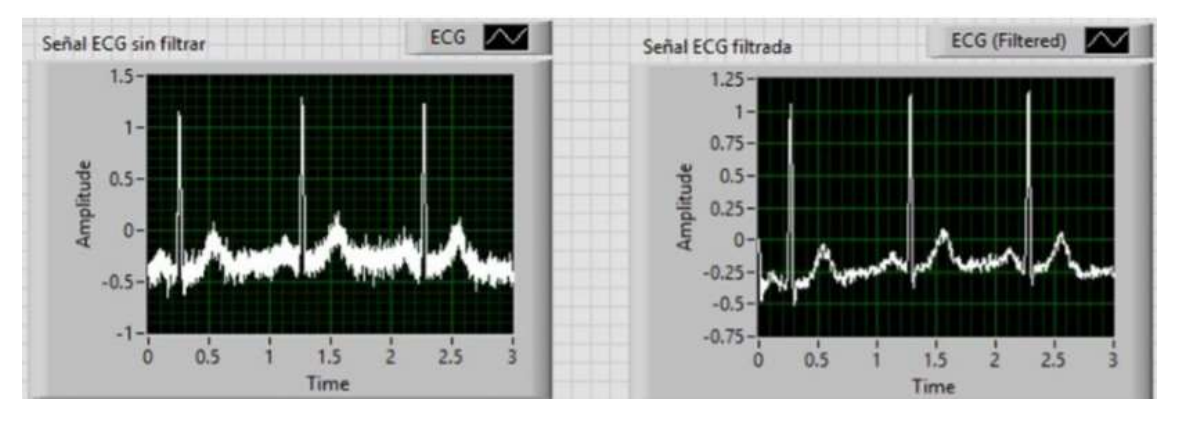

Elaboración: Propia

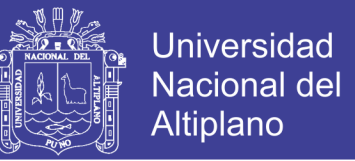

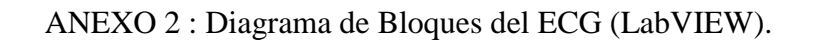

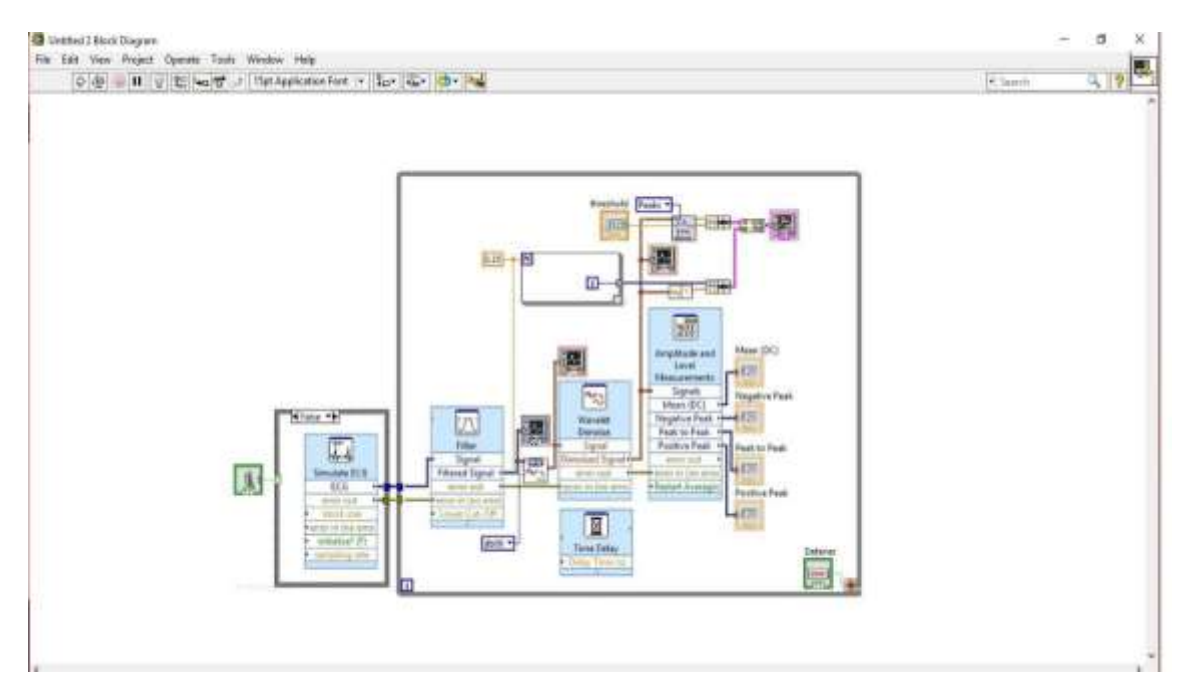

Elaboración: Propia

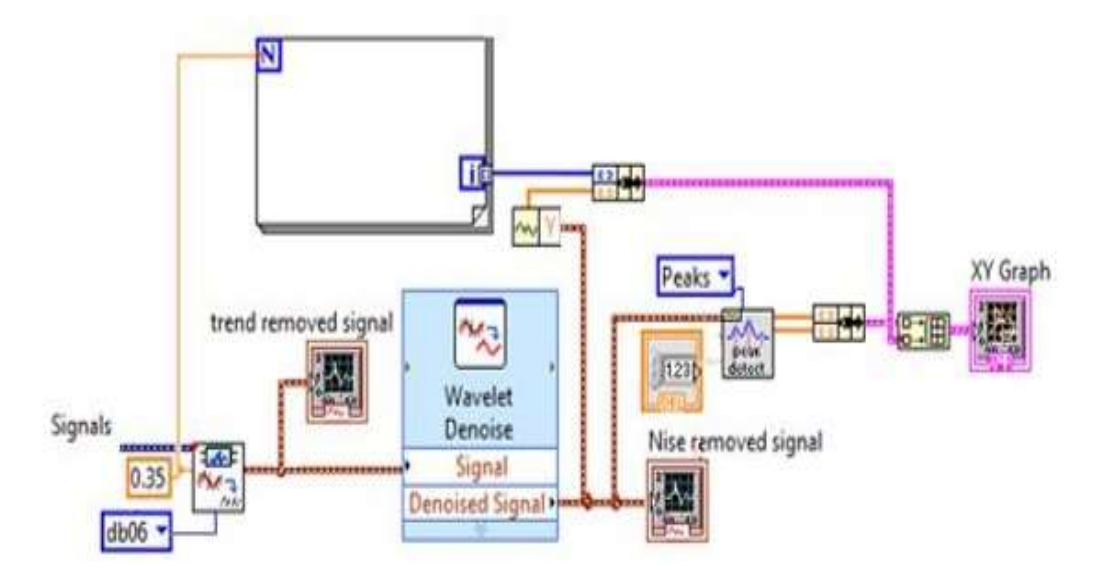

Elaboración: Propia

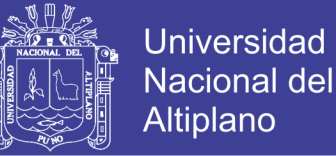

### ANEXO 3: Resultados y Pruebas.

En este diseño observamos la posibilidad de adquirir la señal que se va procesar de dos fuentes , usando para ello una estructura tipo case , con una opción false , usando el modulo NI biomedical Toolkit , en el cual se generó una señal de ECG con ruido blanco y un ruido de 60 Hz , para este proceso usamos la transformada wavelet db06.

Plot D **DO** Transform type **Weight** UWT ~ in co Levels lasalvsk omvelet  $\blacksquare$ 删

Señal con la Transformada Wavelet Denoise db06 (LabVIEW)

Elaboración: Propia

También usamos la transformada wavelet db12.

Señal con la Transformada Wavelet Denoise db12 (LabVIEW)

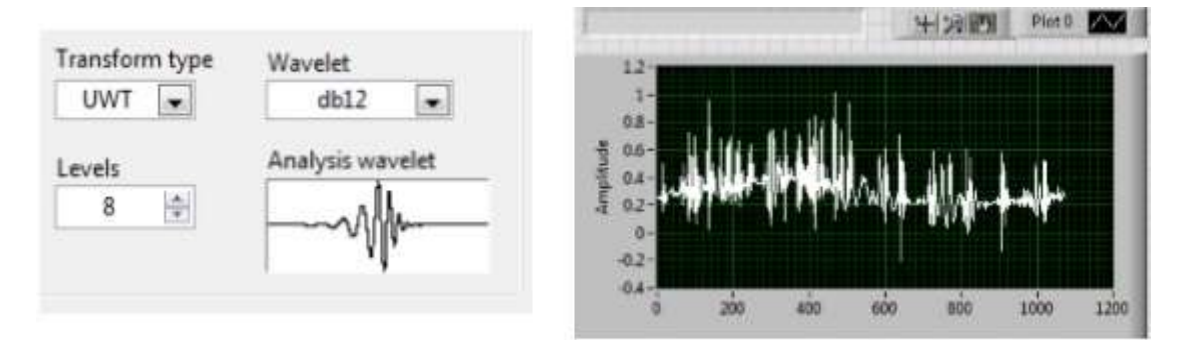

Elaboración: Propia

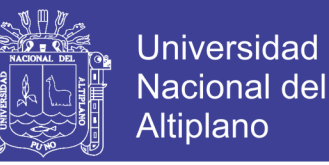

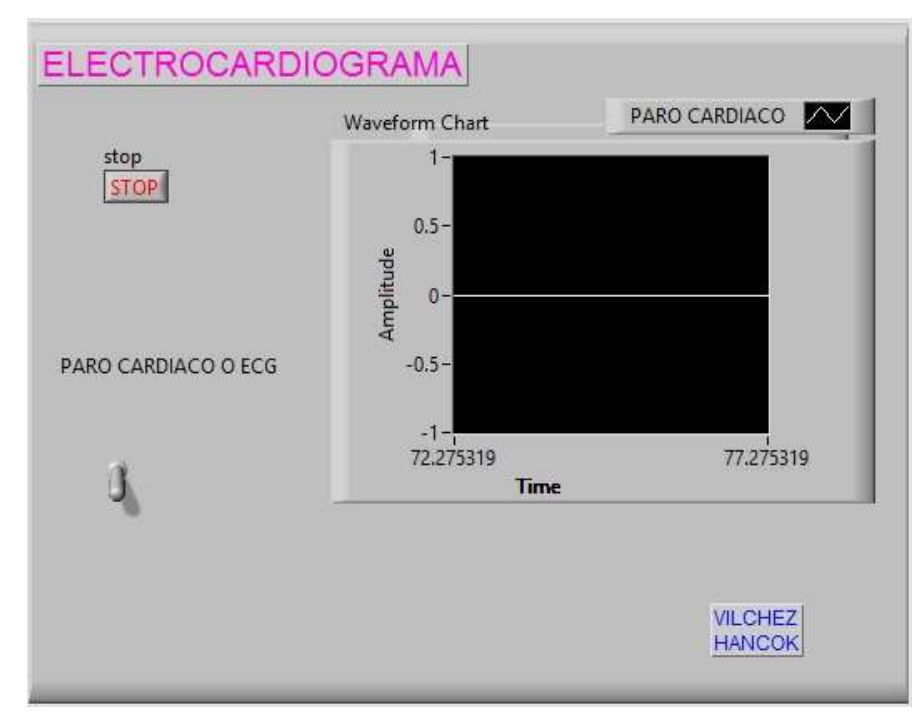

ANEXO 4: Simulación de un paro cardiaco.

Elaboración: Propia

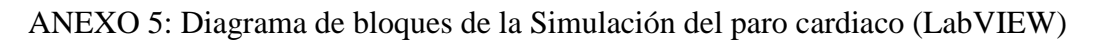

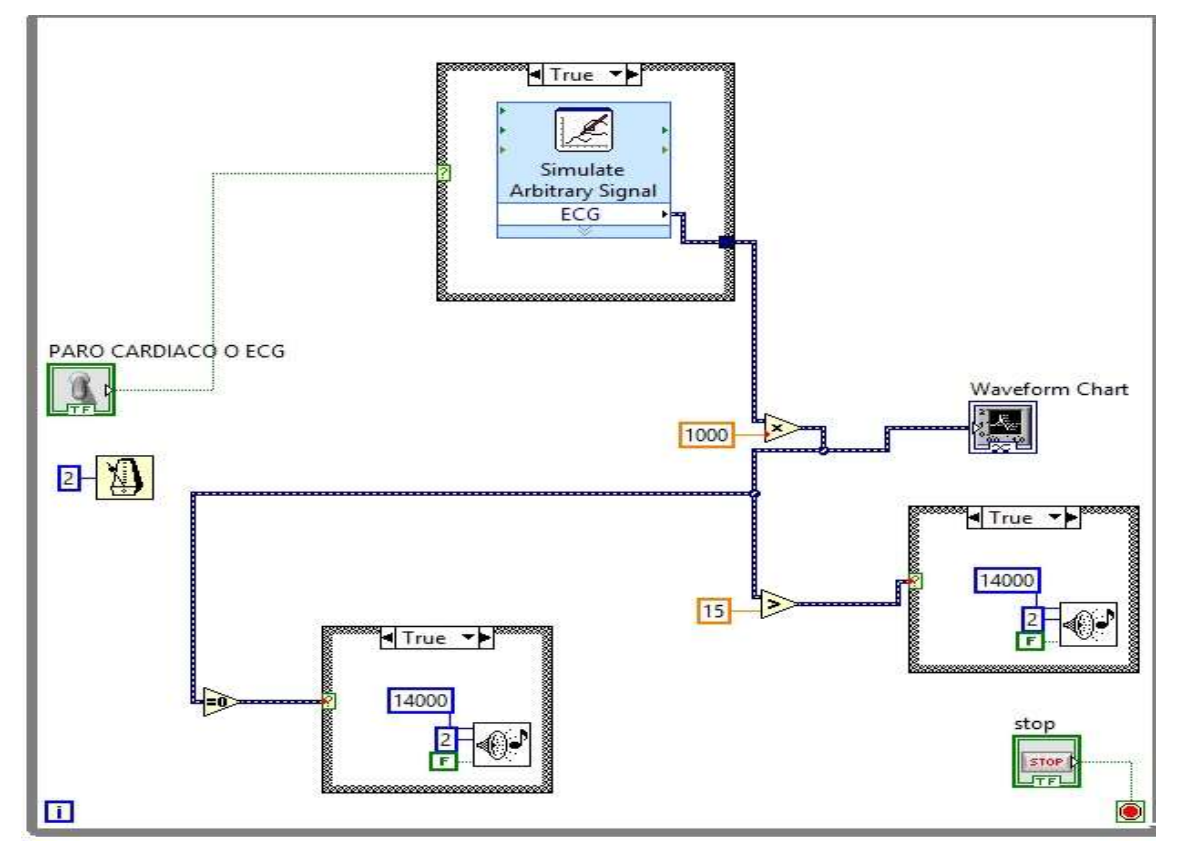

# Elaboración: Propia

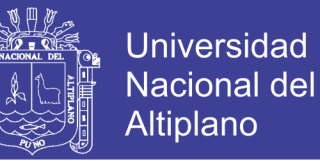

# ANEXO 6: Imágenes de las Pruebas del ECG.

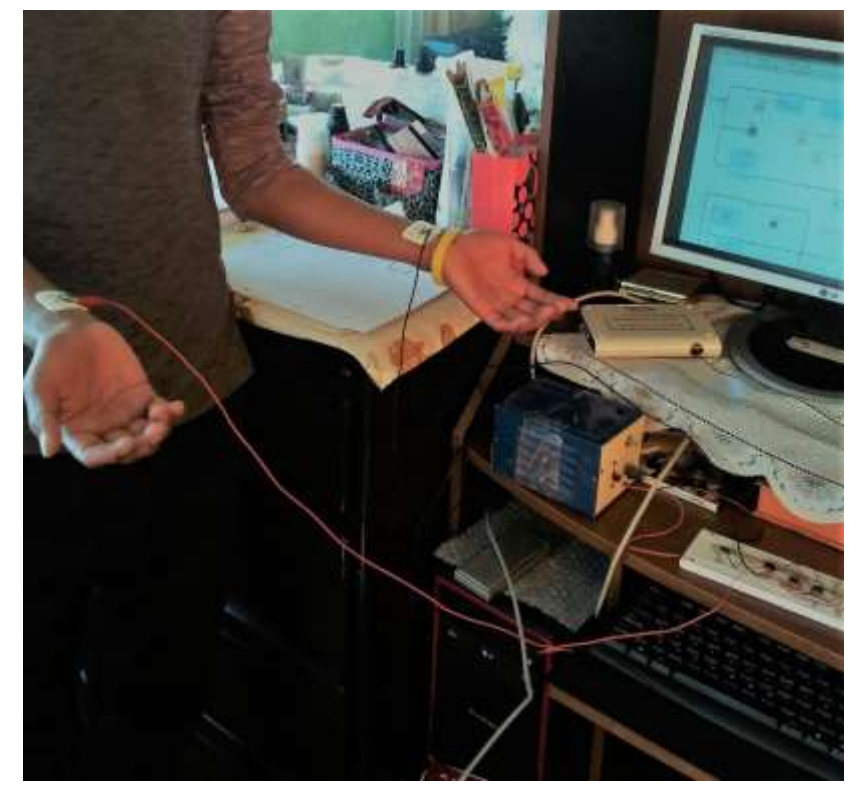

FUENTE: Fotografía Tomada 14/01/2017

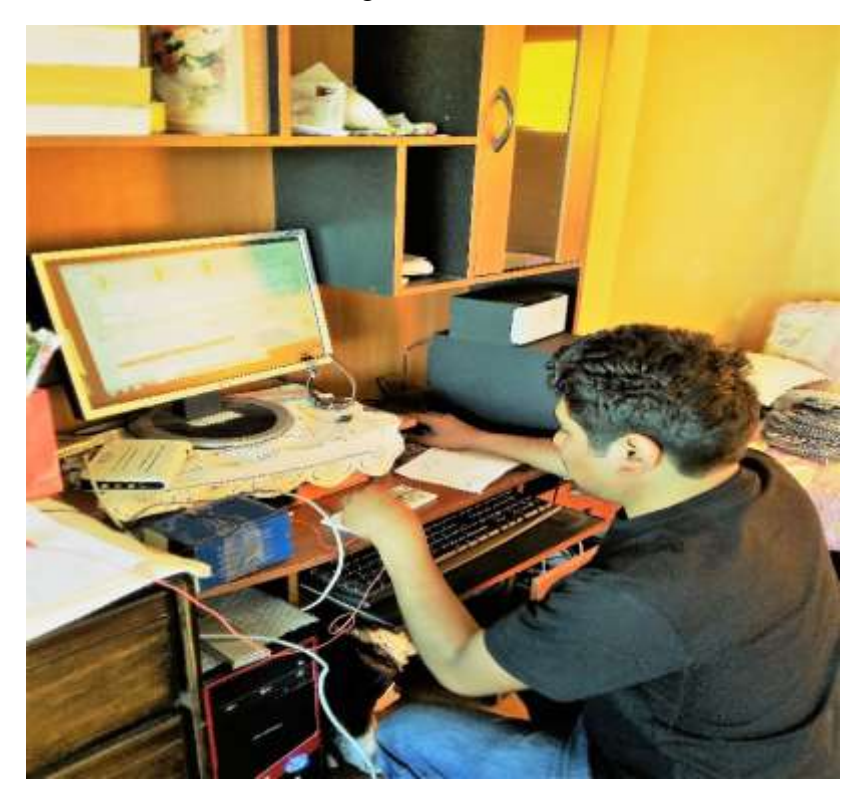

FUENTE: Fotografía Tomada 14/01/2017

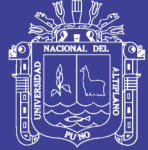

# ANEXO 7: Electrodos

Los electrodos con adhesivos hipo alergénicos, de marca 3M, son electrodos que tienen un bajo contenido de cloro, así reduce cualquier incomodidad de la persona, sobre todo irritaciones en la piel, el electrodo tiene mucho que ver en las pruebas de recoger señales electrocardiográficas. **Especificaciones**: **Código**: 2029 **Medida**: 3x2 cm.

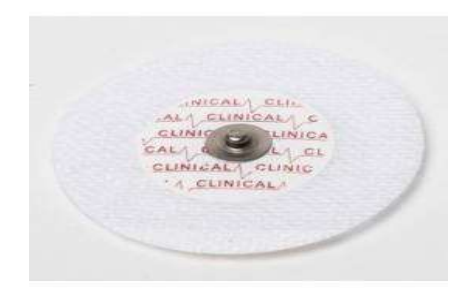

FUENTE: Fotografía Tomada el 15/01/2017

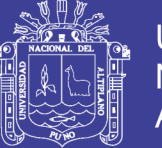

Universidad Nacional del Altiplano

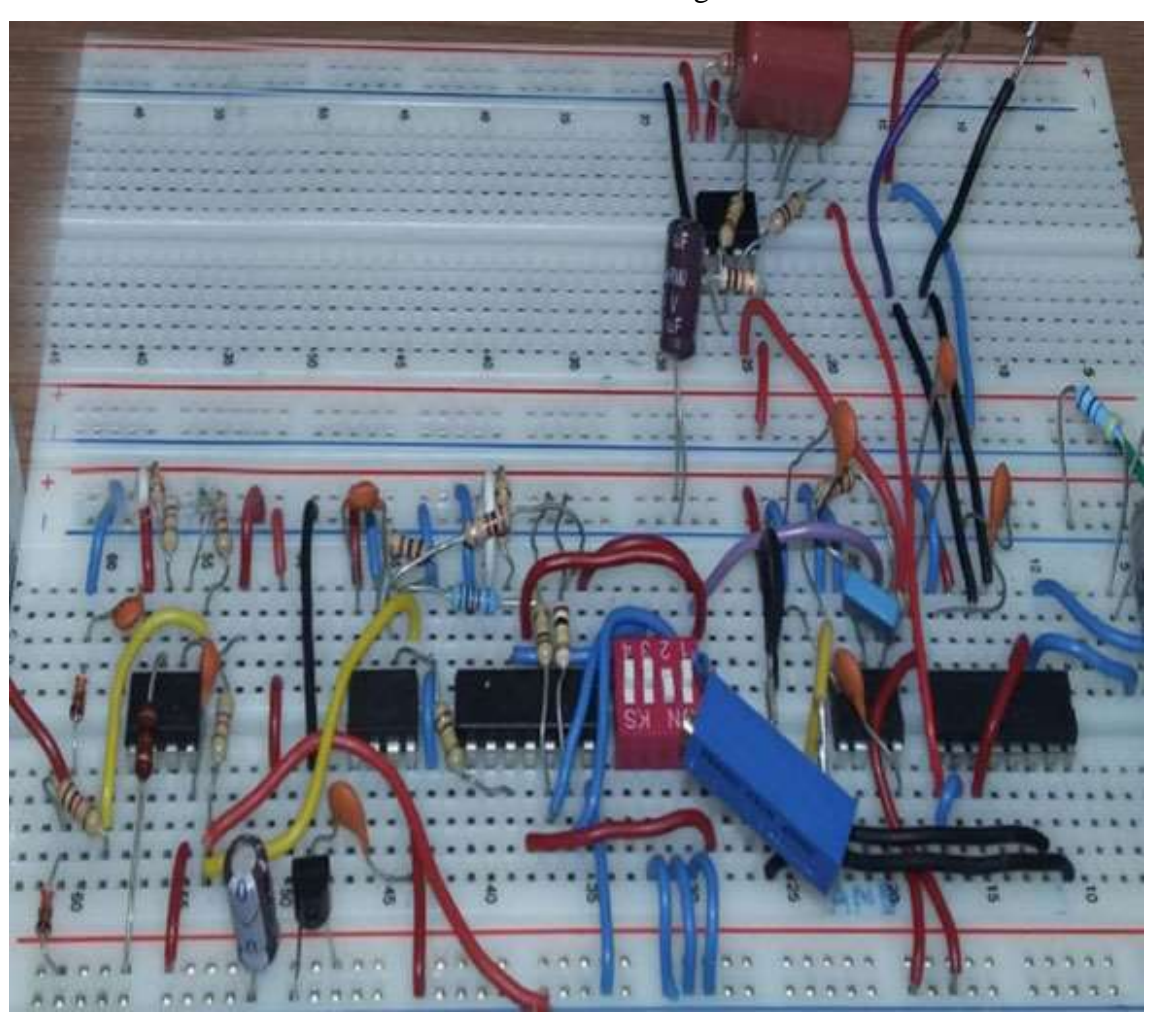

ANEXO 8: Circuito del Filtro Analógico en Protoboar.

FUENTE: Fotografía Tomada en 16/12/2016.

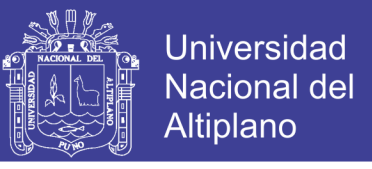

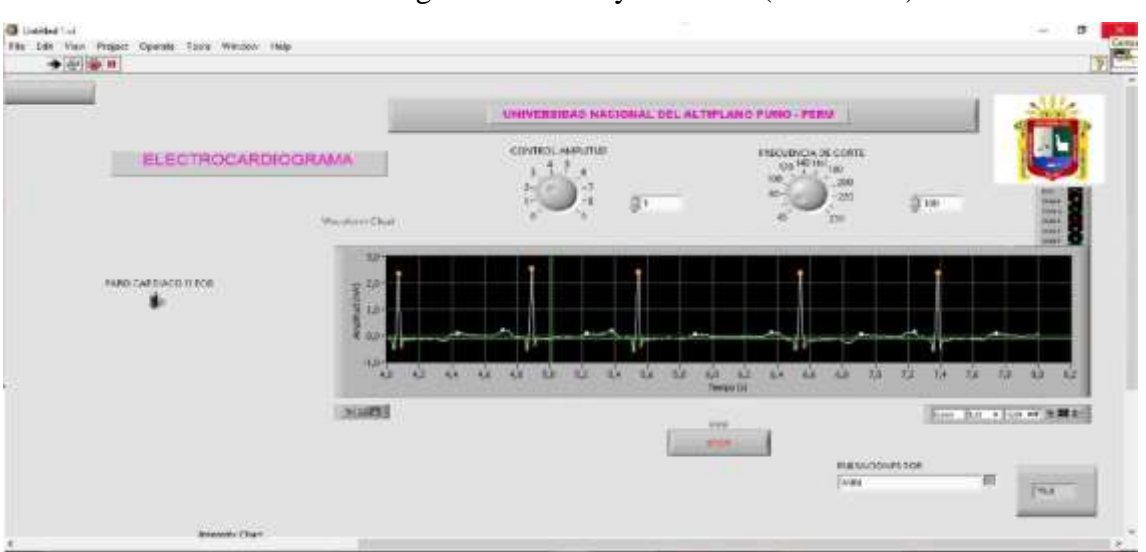

# ANEXO 9: Diagrama de ECG ya Filtrado (LabVIEW).

Elaboración: Propia

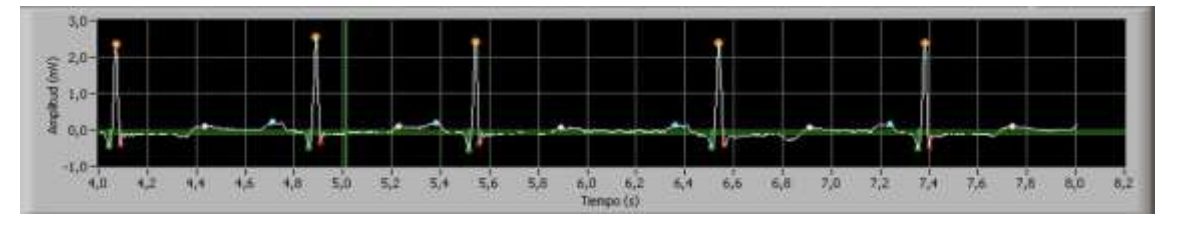

Elaboración: Propia

Para determinar el ritmo cardiaco es muy importante determinar los complejos QRS, para entender mejor la lectura del electrocardiograma ver FIGURA (26) papel electrocardiográfico.

En un electrocardiograma estándar, la velocidad es 25mm/s y adquiere una amplitud de 1mv por 10 mm (papel milimetrado), se presentan las 12 derivaciones.

-En 10mm cuadritos pequeños es igual a 1mv (FIGURA 26)

-En 5mm cuadritos pequeños es igual a 0.5 mv

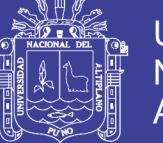

### ANEXO 10: Datasheet ad620

# **AD620**

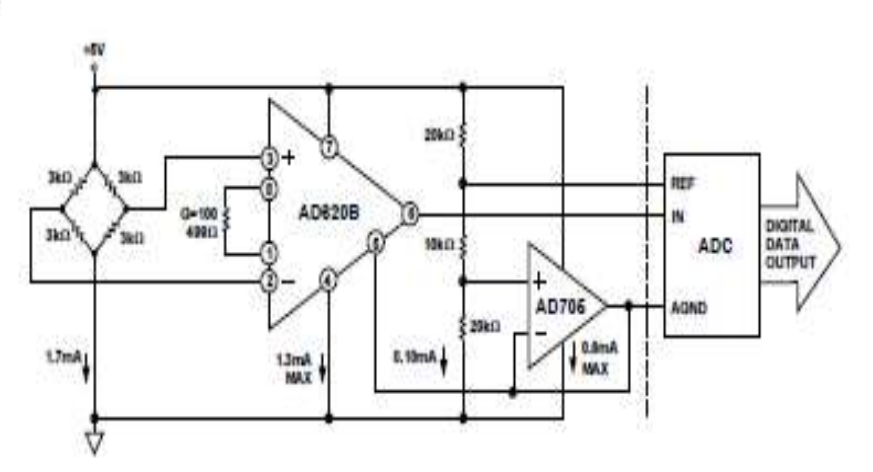

Figure 35. A Pressure Monitor Circuit which Operates on a +5 V Single Supply

#### **Pressure Measurement**

Although useful in many bridge applications such as weigh scales, the AD620 is especially suitable for higher resistance pressure sensors powered at lower voltages where small size and low power become more significant.

Figure 35 shows a 3 kΩ pressure transducer bridge powered from +5 V. In such a circuit, the bridge consumes only 1.7 mA. Adding the AD620 and a buffered voltage divider allows the signal to be conditioned for only 3.8 mA of total supply current.

Small size and low cost make the AD620 especially attractive for voltage output pressure transducers. Since it delivers low noise and drift, it will also serve applications such as diagnostic noninvasive blood pressure measurement.

#### **Medical ECG**

The low current noise of the AD620 allows its use in ECG monitors (Figure 36) where high source resistances of I MΩ or higher are not uncommon. The AD620's low power, low supply voltage requirements, and space-saving 8-lead mini-DIP and SOIC package offerings make it an excellent choice for battery powered data recorders.

Furthermore, the low bias currents and low current noise coupled with the low voltage noise of the AD620 improve the dynamic range for better performance.

The value of capacitor C1 is chosen to maintain stability of the right leg drive loop. Proper safeguards, such as isolation, must be added to this circuit to protect the patient from possible harm.

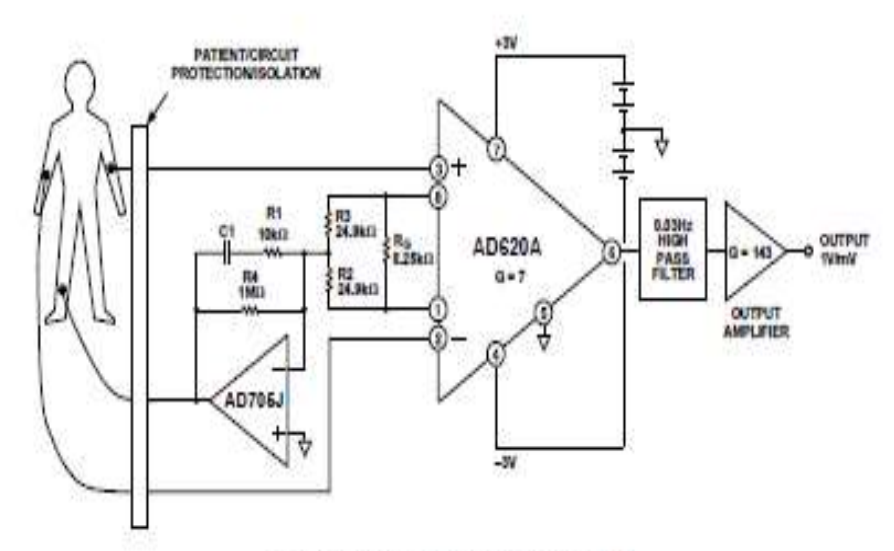

Figure 36. A Medical ECG Monitor Circuit

(Continua)...

### FUENTE: http://www.alldatasheet.com

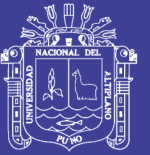

# **AD620**

#### Precision V-I Converter

The AD620, along with another op amp and two resistors, makes a precision current source (Figure 37). The op amp huffers the reference terminal to maintain good CMR. The output voltage Vx of the AD620 appears across R1, which converts it to a current. This current less only, the input bias current of the opamp, then flows out to the load.

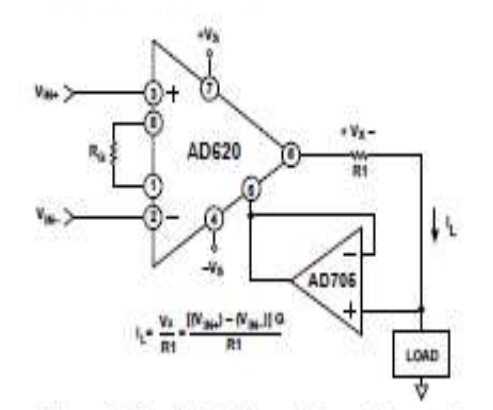

Figure 37. Precision Voltage-to-Current Converter (Operates on 1.8 mA, ±3 V)

#### **GAIN SELECTION**

The AD620's gain is resistor programmed by Ro, or more precisely, by whatever impedance appears between Pins 1 and 8. The AD620 is designed to offer accurate gains using 0.1%-1% resistors. Table II shows required values of Ro for various gains. Note that for  $G = 1$ , the  $R_G$  pins are unconnected  $(R_G = \omega)$ . For any arbitrary gain R<sub>G</sub> can be calculated by using the formula:

$$
R_G = \frac{49.4 \text{ k}\Omega}{G-1}
$$

To minimize gain error, avoid high parasitic resistance in series with Ro; to minimize gain drift, Ro should have a low TC-less than 10 ppm/'C-for the best performance.

#### Table II. Required Values of Gain Resistors

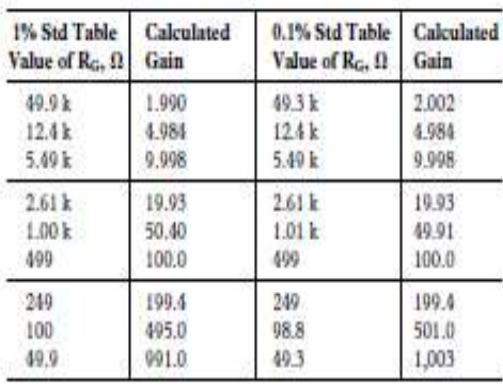

#### **INPUT AND OUTPUT OFFSET VOLTAGE**

The low errors of the AD620 are attributed to two sources, input and output errors. The output error is divided by G when referred to the input. In practice, the input errors dominate at high gains and the output errors dominate at low gains. The total Vox for a given gain is calculated as:

Total Error RTI = input error + (output error/G)

Total Error RTO = (input error  $\times$  G) + output error

#### **REFERENCE TERMINAL**

The reference terminal potential defines the zero output voltage, and is especially useful when the load does not share a precise ground with the rest of the system. It provides a direct means of injecting a precise offset to the output, with an allowable range of 2 V within the supply voltages. Parasitic resistance should be kept to a minimum for optimum CMR.

### **INPUT PROTECTION**

The AD620 features 400  $\Omega$  of series thin film resistance at its inputs, and will safely withstand input overloads of up to ±15 V or ±60 mA for several hours. This is true for all gains, and power on and off, which is particularly important since the signal source and amplifier may be powered separately. For longer time periods, the current should not exceed 6 mA ( $I_{\rm IN}$   $\le$  $V_{\text{re}}$ /400  $\Omega$ ). For input overloads beyond the supplies, clamping the inputs to the supplies (using a low leakage diode such as an FD333) will reduce the required resistance, yielding lower noise.

#### **RF INTERFERENCE**

All instrumentation amplifiers can rectify out of band signals, and when amplifying small signals, these rectified voltages act as small dc offset errors. The AD620 allows direct access to the input transistor bases and emitters enabling the user to apply some first order filtering to unwanted RF signals (Figure 38), where  $RC = 1/(2 \pi t)$  and where  $f \geq$  the bandwidth of the AD620; C ≤ 150 pF. Matching the extraneous capacitance at Pins 1 and 8 and Pins 2 and 3 helps to maintain high CMR.

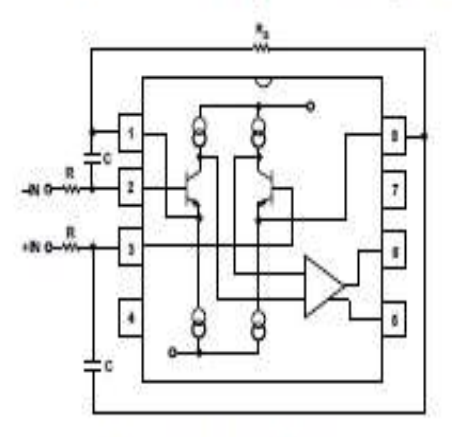

Figure 38. Circuit to Attenuate RF Interference

FUENTE: http://www.alldatasheet.com

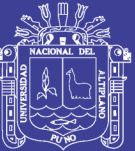